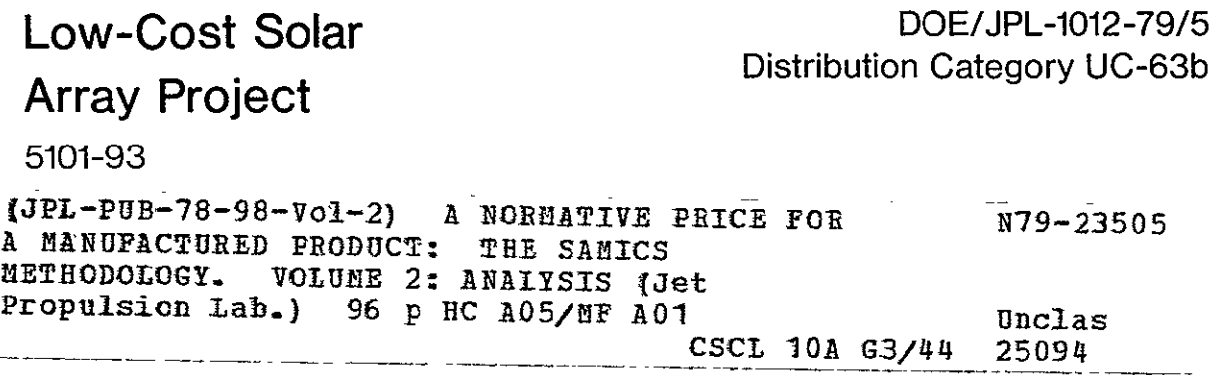

# **A Normative Price**  for a Manufactured Product: **The SAMICS Methodology**

**Volume I1: Analysis** 

Robert G. Chamberlain

January 15, 1979

Prepared for **[\ t,**  U.S. Department of Energy  $\overline{U} = \frac{R E U + \sum_{i=1}^{n} \prod_{i=1}^{n} \prod_{j=1}^{n} \prod_{j=1}^{n} \prod_{j=1}^{n} \prod_{j=1}^{n} \prod_{j=1}^{n} \prod_{j=1}^{n} \prod_{j=1}^{n} \prod_{j=1}^{n} \prod_{j=1}^{n} \prod_{j=1}^{n} \prod_{j=1}^{n} \prod_{j=1}^{n} \prod_{j=1}^{n} \prod_{j=1}^{n} \prod_{j=1}^{n} \prod_{j=1}^{n}$ by  $\bigotimes_{x \in \mathcal{X}} \mathbb{R}^{\text{lower}}$ Jet Propulsion Laboratory California Institute of Technology Pasadena, California

(JPL PUBLICATION 78-98)

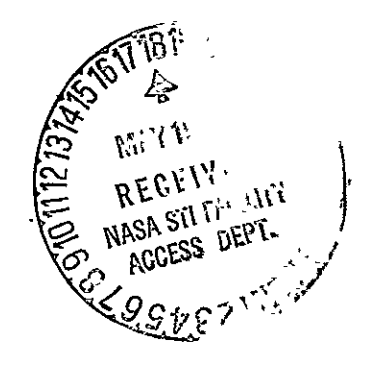

Distribution Category UC63b **Array Project**  5101-93

**Low-Cost Solar DOE/JPL-1012-79/5** 

# **A Normative Price for a Manufactured Product: The SAMICS Methodology**

**Volume I1: Analysis** 

Robert G. Chamberlain

January 15, 1979

Prepared for U.S. Department of Energy by Jet Propulsion Laboratory California Institute of Technology Pasadena, California **(JPL PUBLICATION 78-98)** 

Prepared **by**  the Jet Propulsion Laboratory, California Institute of Technology, for the U.S. Department of Energy by agreement with the National Aeronautics and Space Administration.

The **JPL** LowCost Solar Array Project is sponsored by the Department of Energy (DOE) and forms part of the Solar Photovoltaic Conversion Program.to initiate a major effort toward the development of low-cost solar arrays.

This report was prepared as an account of work'sponsored by the United States Government. Neither the United States nor the United States Department of Energy, nor any of their employees, nor any of their contractors, subcontractors, or their employees, makes any warranty, express or implied, or assumes any legal liability or responsibility for the accuracy, completeness or usefulness of any information, apparatus, product or process disclosed, or represents that its use would not infringe privately owned rights.

## Acknowledgements

Donald B. Bickler deserves first mention in these acknowledgements. Without his continued encouragement, especially during the formulative stage of development, and his insistence that we avoid rules of thumb whenever possible, the SAMICS methodology would not be as widely applicable nor as thoroughly validated as it now is.

Several people, specifically Bruce L. Kleine, James W. Doane, and David C. Crocker, contributed very important ideas in the earliest stages of development. The Leontief formulation for calculation of indirect requirements resulted from discussions with Bruce Kleine. The financial model of the firm is based, to some extent, on the model Jim Doane developed for evaluating the cost of energy from utility-owned solar electric systems (Reference 1). The process model and the one-time cost model followed suggestions and critiques provided by Dave Crocker.

Numerous technical discussions with Robert W. Aster resulted in clarification and improvement of many of the detailed computational algorithms, especially those connected with convergence of the indirect requirement calculation. He also developed the Interim Price Estimation Guidelines (Reference 2), which was based on the SAMICS methodology, and consists of a simplification suitable for manual calculation (see also Reference 3). His constructive criticism in the later stages of development contributed greatly to the validity and usefulness of SAMICS.

Technical suggestions by Chester S. Borden, Guy M.Lohman, and Paul J. Firnett have also contributed to the final product.

Theodore Barry and Associates, a management consulting firm, was engaged to critique the methodology and to develop the cost account catalog, the indirect requirements matrix functions, and the capital cost estimating relationships (References 4, 5, and 6). The contributions of the following individuals are especially appreciated: Robert J. Bullemer, James B. Ayers, John Day, David Donovan, and Lawrence Rubenacker. (At the time of this writing, Theodore Barry and Associates is comparing the results of applying the SAMICS methodology, as implemented in the SAMIS III computer program, to conceptual point designs of three manufacturing plants prepared by conventional methods.)

The SAMICS methodology has been implemented by a computer program, SAMIS Ill. I would like to express my appreciation to Donald A. Heimburger, Marcia A. Metcalfe, Muriel H. Horton, and David G. Weamer (as well as Paul J. Firnett and Bruce Kleine) for their assistance in coding, and to Cleo Benson, Judy Bevan, Lyn Morris, and Madre Tillman for their work on the many stages of the design document (Reference 7). A very important silent partner in the evolution of the program design was the Software Design and Documentation Language processor (Reference 8), developed at JPL by Henry Kleine.

Many other individuals have also contributed to the development and application of the SAMICS methodology. Among these are Brian D. Gallagher, Dale R. Burger, Timo- .thy Stevens, and Suresh Balakrishnan.

SAMICS would not exist if it had not been supported by Harold L. Macomber, Manager of Project Analysis and Integration; his successor, William T. Callaghan; and Robert G. Forney, Manager of the LowCost Solar Array Project.

## Abstract

The Solar Array Manufacturing Industry Costing Standards (SAMICS) provide standard formats, data, assumptions, and procedures for determining the price a hypothetical solar array manufacturer would have to be able to obtain in the market to realize a specified after-tax rate of return on equity for a specified level of production.

This document presents the methodology and its theoretical background. It is contended that the model is sufficiently general to be used in any production-line manufacturing environment.

Implementation of this methodology by the Solar Array Manufacturing\_ Industry Simulation computer program (SAMIS III, Release 1) is discussed.

ungszowa pace blank not frato

## RACEDIYA PAGE BEART NOT FRIED

## **Contents**

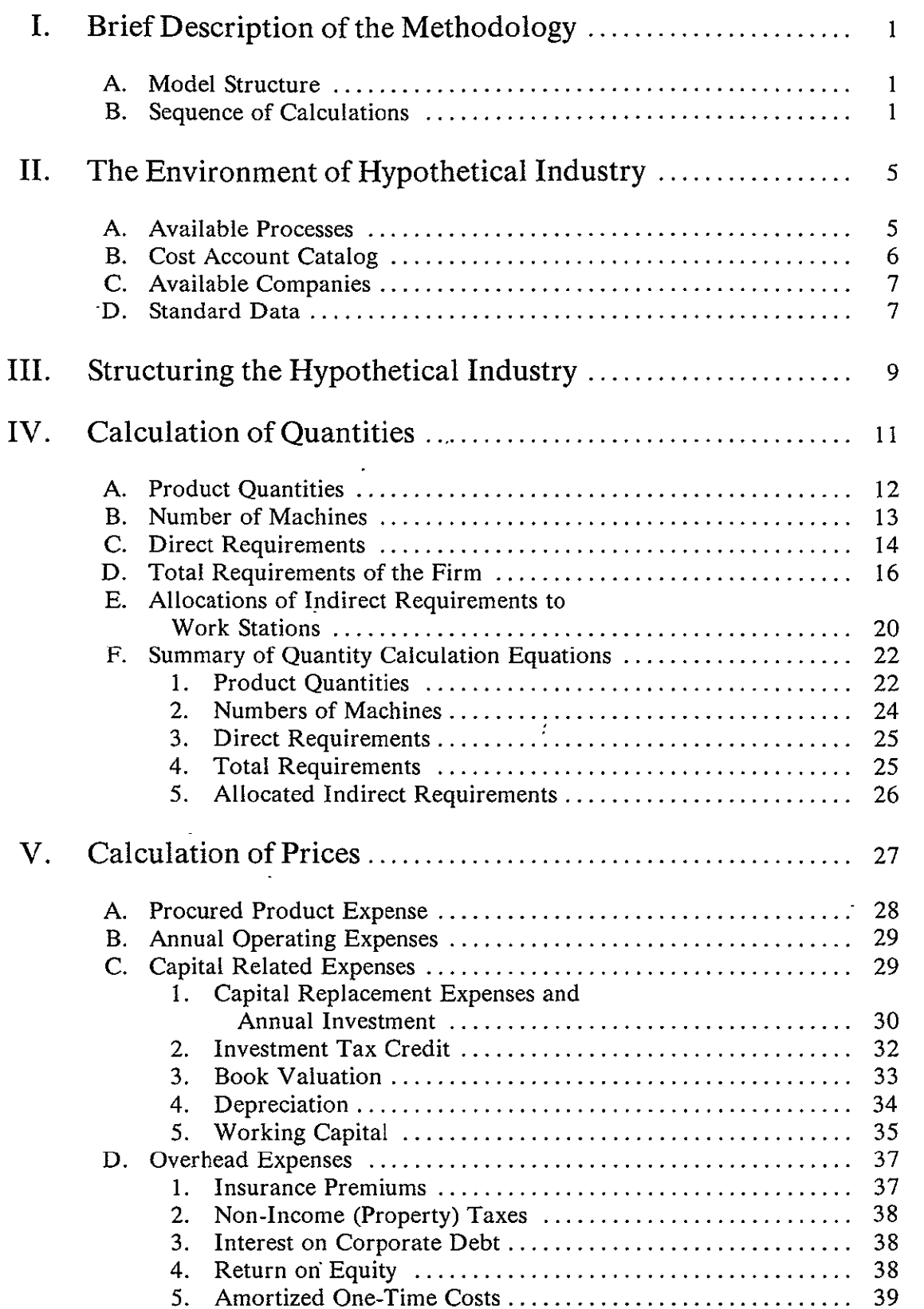

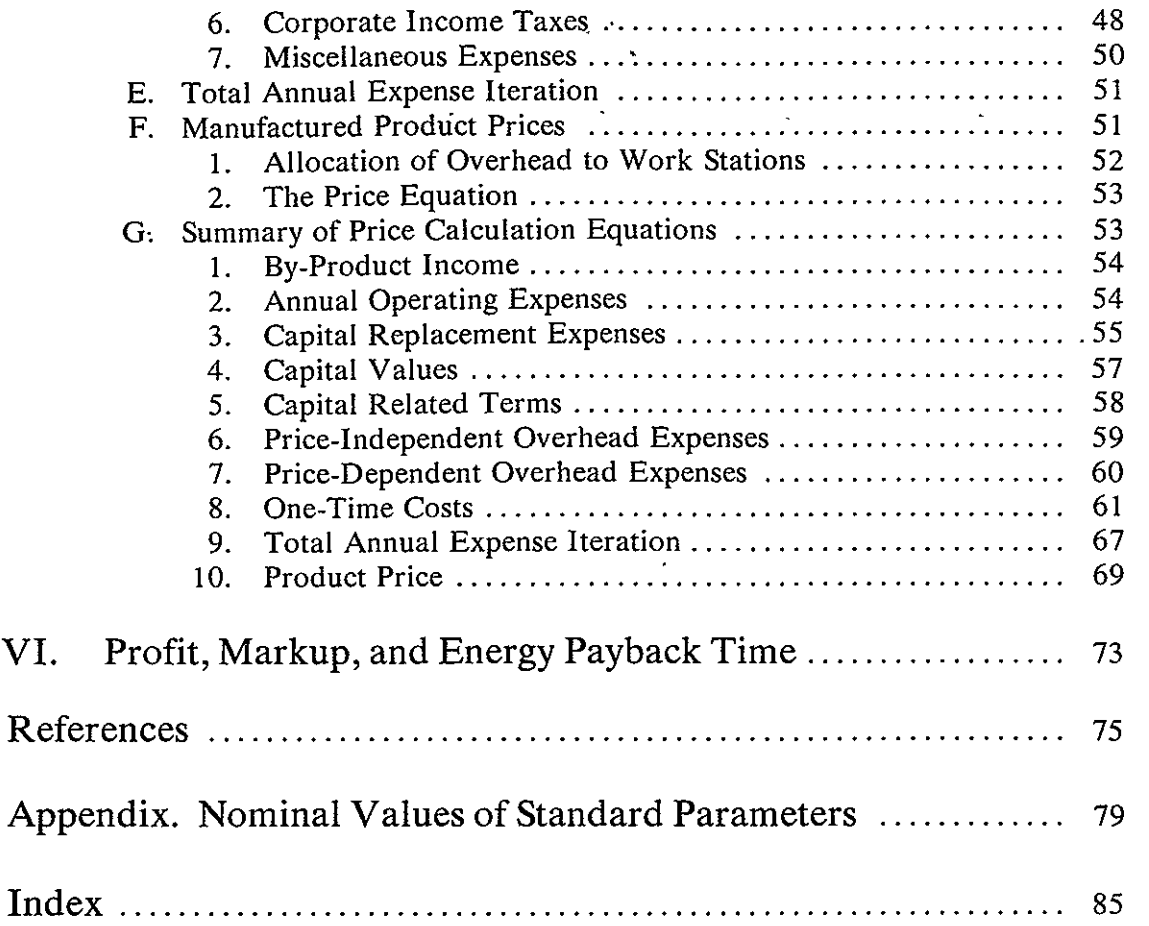

 $\mathcal{L}^{\text{max}}_{\text{max}}$  , where  $\mathcal{L}^{\text{max}}_{\text{max}}$ 

## Figures

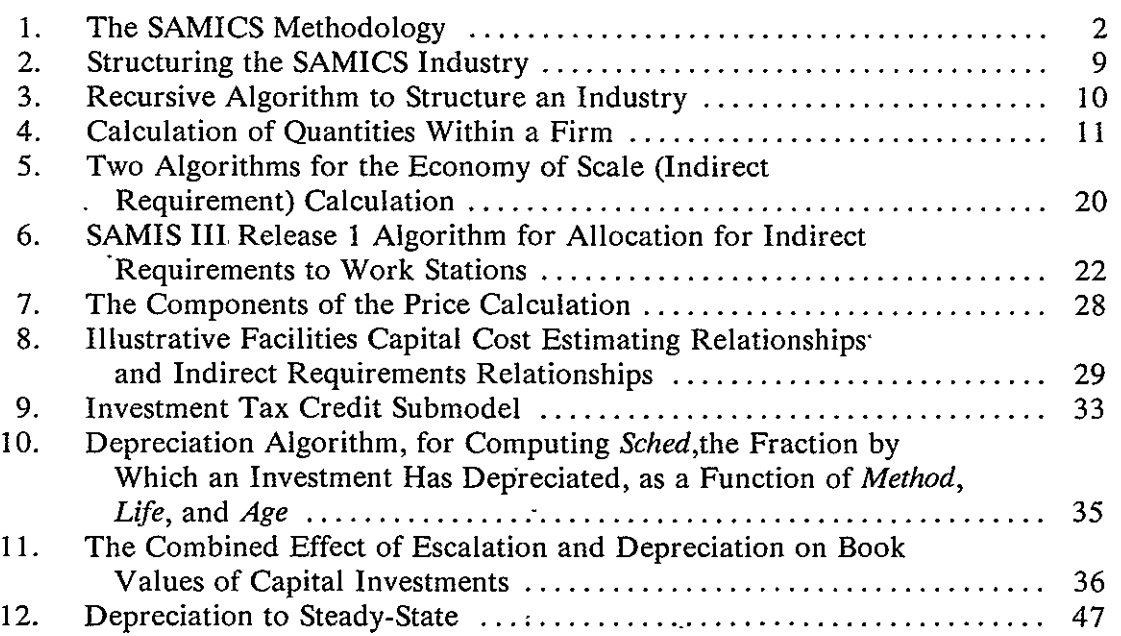

## Section I

## Brief Description of the Methodology

Figure **I** illustrates the most important features of the structure of the SAMICS model and of the sequence of calculations implemented in the SAMIS **III**  computer program (Reference 9).

## A. MODEL STRUCTURE

- $(1)$  The hypothetical industry contains a collection of firms arranged in a generalized tree\* structure. Each firm is a realization\*\* of a company whose characteristics are described by input.
- (2) Each firm contains a collection of work stations also arranged in a generalized tree structure. Each work station is based on an input manufacturing process description.
- (3) Each process description contains, among other things, a detailed list of direct requirements for facilities, personnel, utilities, materials, and supplies and a list of by-products produced. All of these *expense items* are contained in the *cost account catalog.*
- (4) Each entry in the cost account catalog contains the item identifier, an itemspecific price versus quantity relationship (possible nonlinear), an item-specific inflation table, and a list of the first-level indirect requirements<sup>\*\*\*</sup> implied by the entry. Relative quantity functions are associated with each indirect requirement on the list. The standard facilities construction and staffing assumptions (Reference 5, Volume II) are implied by the combined effects of all of the first-level indirect requirement relative quantity functions.

## B. SEQUENCE OF CALCULATIONS

The rationale for determining product prices is the *required revenue condition:* prices are to be chosen so that company revenues are just sufficient to recover all company expenses (including a specified profit). Since the cost of purchased products is one of the expenses, the prices of those products must have been determined. Therefore, price calcula-

<sup>\*</sup>Alternatively, the structure can be considered to be a restricted network. The restriction is that there be no loops — it must be possible to order the companies in a list so that suppliers always appear somewhere below the companies they supply.

<sup>\*\*</sup>That is, there is a one-to-one correspondence between "firms" and "companies." The distinction is simply that all input descriptors (such as *financial leverage* and *rate of return on equity*) are associated with "companies," while calculated results (such as *product price* and annual *return on equity)*  are associated with "firms." This distinction is only important in the context of the SAMIS III computer program, and is not always adhered to in this report.

<sup>\*\*\*</sup>For example, a *maintenance worker* requires a *maintenance foreman* at the first level of indirect requirements and a *security and maintenance manager* at the second level. The second-level requirement of a *maintenance worker*for a *securityandmaintenancemanager*is accounted for when the first-level requirements of the *maintenance foreman* are considered. Higher-level indirect requirements are accounted for similarly.

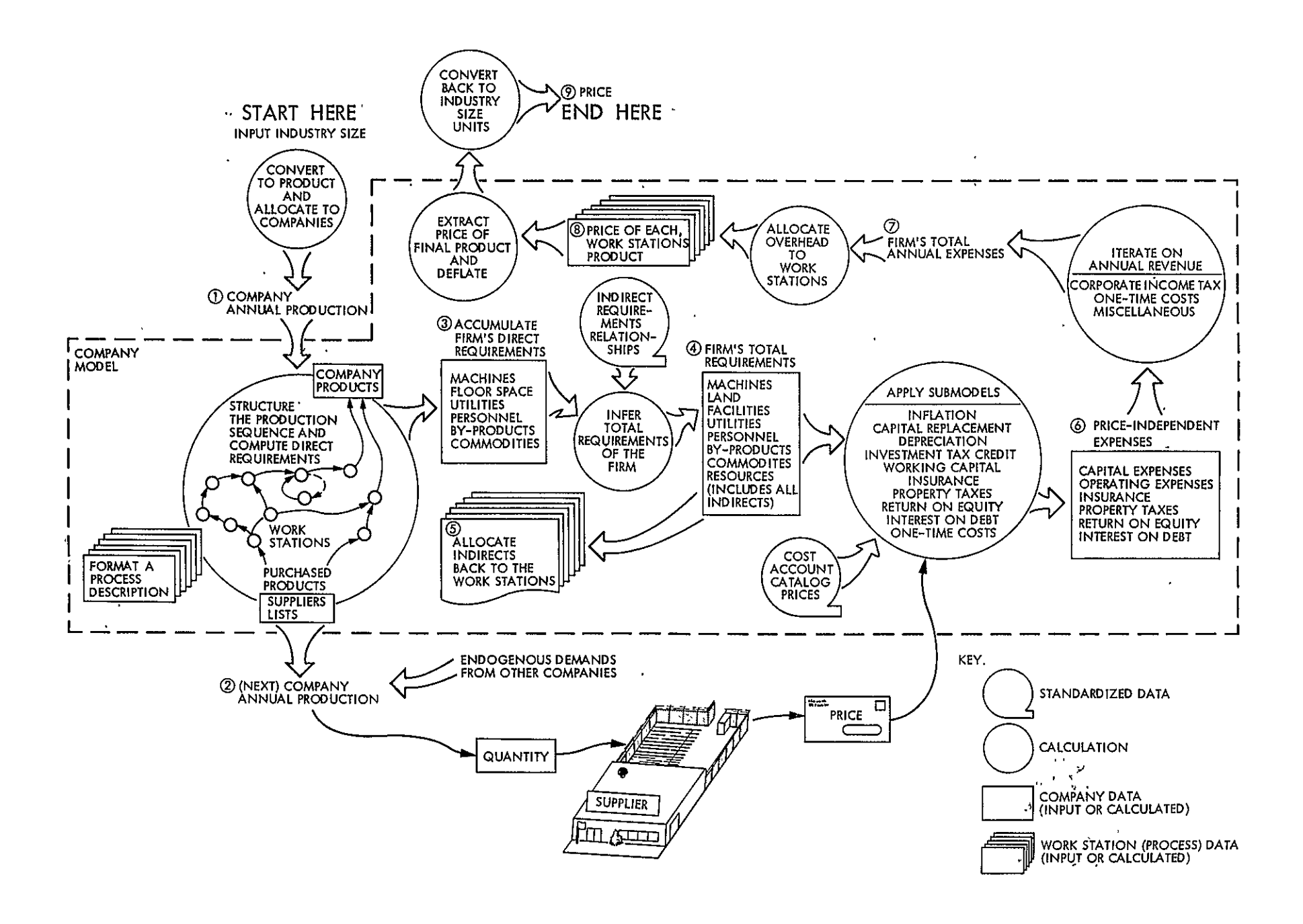

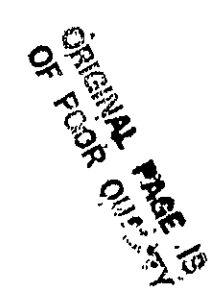

Figure 1. The SAMICS Methodology. **(1)** and (2) Company annual production is that needed within the industry. (3) Direct requirements come from following the company production through the production sequence, using the specified yield factors and accumulating within the firm. (4) Indirect requirements are specified as functions of the totals, which are not known until after the indirects have been found. (5) Indirect requirements are allocated back to the work stations by using the firm's final indirect requirements matrix. (6) Capital expenses are based on capital cost estimating relaby using the firm's final indiced requirements in the standard with various submodels. Operating expenses require<br>tionships in the standardized Cost Account Catalog, combined with various submodels. Operating expenses requ total requirements for and inflated prices (at those quantities) of personnel, utilities, byproducts, and commodities. Other price-independent expenses are also calculated. (7)Total expenses include those which depend on total revenue. (8) By allocating the overhead to work stations, the price of every product, including (9) the product of interest, is obtained.

دى

tions must start at the raw materials end of the industry. Expenses also depend on the scale of operation. The scales of operation, on the other hand, are chosen to be just sufficient to manufacture the specified amount of the industry's final product. That is, quantity calculations must start at the finished goods end of the industry. Since. prices depend on quantities, but quantities do not depend on price (demand is assumed), the quantity calculations must be performed first. The resultant sequence of calculations is as follows:

- $(1)$  The firms in the hypothetical industry are placed in a sequence which is ordered so that every firm appears on the list before any of its suppliers. Work stations in each firm are similarly ordered.
- (2) The industry size is an input. Every firm that makes the final product of the industry is assigned an annual production quantity based on its (input) market share.
- (3) All quantities, of everything throughout the entire industry, which are implied by the specified industry size are calculated by proceeding sequentially through the ordered sequence of firms, starting at the finished goods end and continuing to the raw materials end. That is, the final output quantities are taken as given, and the quantities that must be produced at each preceding step, taking yield losses into account, are determined sequentially. Some readers may prefer to think of the quantity calculations as proceeding backwards through the industry.
- (4) As each firm is addressed in turn, its direct requirements are calculated by sequencing through the ordered list of work stations in much the same fashion. When all of a firm's direct requirements have been accumulated, the implied indirect requirements are inferred. (The algorithms for making these inferences are perhaps *the* major contribution of the SAMICS methodology to the state of the art of economic analysis of manufacturing.) The indirect requirements of the firm are then allocated back to the work stations. Quantities of any required products that are not manufactured within the firm are added to the annual production quantities of the firm's suppliers.
- (5) After all quantities have been calculated, it is possible to estimate product prices by dividing each firm's total annualized expenditures by its annual production. (The actual algorithm is somewhat more complicated, so as to allow each firm to produce more than one kind of product.) The determination of a firm's total annualized expenditures incorporates capital cost estimating relationships and financial submodels for capital replacement, depreciation, corporate income taxes, insurance premiums, investment tax credits, property taxes, working capitdl, interest on debt, return on equity, miscellaneous expenses, and an amortization of one-time costs such as interest during construction, start-up costs and revenues, and depreciation to steady-state. The effects of inflation are included in all of these calculations. Eventually, all expenses are allocated back to the work stations.
- (6) Since one component of a firm's expenses is the cost of products purchased elsewhere in the industry, product prices are calculated by sequencing through the ordered list of firms from the raw materials end toward the finished goods end, so that product prices will be available when needed.
- (7) Finally, each firm's profit and markup can be calculated.

## Section, **II**

## The Environment of the Hypothetical Industry

#### A. AVAILABLE PROCESSES

The SAMICS procedure was initially developed to provide a means for comparing manufacturing processes. Consequently, a fundamental part of the data environment is a collection of process descriptions.

*A process,* in SAMICS terminology, describes the basic complement of resources that must be replicated to increase production capacity. The process may describe a machine, a "stoichiometric" collection of apparatus, or simply the facilities required to perform a specified function. The SAMICS procedure will generate *work stations*containing enough "machines"  $\sim$  copies of the template provided by the process description  $\sim$  to produce the required amount of product.

A process description has six parts (see References 10 and 11), in addition to a unique identification:

*Part 1* — *Output Product Description*. In order to assign prices to products, it was necessary to require that each process produce one and only one product. If a real process being modeled produces more than one product, two or more SAMICS process descriptions that conform to this requirement must be prepared. It should be noted, however, that a *product*, in the SAMICS context, is an object that must be priced within the model; any "product" that can be assigned a price exogenously should be considered either a *byproduct* (if output by the process) or a *commodity* (if input to the process). Since quantities of the output product will be calculated, it is also necessary to specify the units in which these quantities are expressed.

*Part2 Process Characteristics.*Three parameters suffice to describe the economically important operating characteristics of the process: (a) The average rate of production when the process is operating. (b) The average time that goods spend being processed. This information is used only for calculation of in-process inventory. (c) The duty-cycle fraction if at full production. This parameter includes consideration of reliability, maintainability, warm-up and cool-down, and so on.

*Part3 Equipment Cost Factors.*To permit consideration of inflation, depreciation, and the use of separate books for in-house accounting and for taxes, cost data must include not only the purchase price and the anticipated useful life of the equipment, but also the year for which the purchase price is valid, an inflation rate table, the salvage value, and the cost of removing a worn-out piece and installing its replacement. Furthermore, the book and tax depreciation methods must be specified.

*Part 4 Direct Facilities and Personnel Requirements.*  Facilities are specified as the amount needed per "machine." Personnel is given in terms of the amount needed per "machine" per shift.

*Part 5 — Direct By-Products, Utilities, and Commodities Requirements.* Data specified is the rate at which by-products are produced or utilities or commodities are used by each copy of the process.

*Part 6 — Input Product Requirements.* This data specifies how much of each product which is produced elsewhere in the modeled industry is required for each unit of this process's product.

### B. COST ACCOUNT CATALOG

The cost account catalog serves two purposes. First, it provides standard prices for all of the *expense items* that are obtained from outside the modeled industry. Second, it provides standard relationships between direct requirements and the indirect requirements that they imply. In both cases, nonlinear relationships are allowed. Inflation rate tables are associated with each expense item.

The cost account catalog is divided into six accounts:

*Account A — Facilities Parameters.* The price versus quantity relationships associated with expense items in this account express initial capital cost estimating relationships, and are not used in the calculation of'annual operating expenses. They do, of course, influence the annual capital expenses and, consequently, the total annual expenses.

*Account B — Personnel.* Prices of expense items in this account are intended to include all benefits and "expense accounts," in addition to salaries.

*Account C* — *Utilities and Plant Services*. Most of the expense items in this account have indirect requirements for facilities (for example, *domestic water*  requires *water service facilities).* 

*Account D — By-Products.* By-products are sometimes produced by a process in addition to the *products* that define the structure of the industry. The category of *by-products* includes saleable items, such as *rejected silicon wafers;* recycleable scrap, such as *reusable polysilicon;* and effluents, such as *poisonousfumes.*  The hypothetical industry does not produce pollutants. Potential pollutants, such as *poisonous fumes,*  have direct requirements for processing facilities.. Some of the processing facilities may reclaim a portion of the by-product  $-$  these facilities would have negative indirect requirements for the associated commodities (in Account E). For convenience, since there seem to be more potential pollutants than revenue-producing by-products, it was decided to associate positive prices with those by-products that result in expenses and negative prices with those that produce revenues.

*Account E — Commodities.* These expense items are simply the materials and supplies obtained from outside the modeled industry.

Account F — Resources. The procedures developed for calculating indirect requirements 'provide an opportunity to keep track of the requirement for natural resources, such as *energy*  and *silicon.* Expense items in this account are never required directly and have no prices. These "priceless" expense items are inherent in (that is, indirectly required **by)** 'priced" expense items — for example, each cubic foot of *natural gas* requires 0.302 kilowatt-hours of the resource *energy*. These tabulations may be of particular interest if either the worldwide or the **U.S.**  stock of particular resources is small.

#### **C. AVAILABLE COMPANIES**

The data environment contains a collection of company\* descriptions to facilitate comparison of the effect of changes in the industry structure on the price of the industry's product.

Company descriptions contain a list of the products made, a list of the processes used, and a list of the suppliers (other modeled companies) for each product purchased from within the modeled industry. Each suppliers list also contains a specification of the percent of the annual requirement purchased from each supplier. In addition to these lists, each company description also specifies values for the financial parameters to be used for that company.

#### **D. STANDARD DATA**

The **SAMICS**  methodology is extremely flexible, and should be able to provide reasonably good price estimates when used in a descriptive mode with real company data. For the purpose of comparing manufacturing processes, however, the price estimates produced should be normative, and based on realistic, but standardized data, so that it is indeed alternative processes which are compared, rather than alternative economic assumptions. Hence, standardized values are provided for some of the equipment cost factors, for all expense item prices and indirect requirement relationships, for all inflation rates, and for all of the company financial parameters. Standard values are also provided for the number of working minutes in a year, income tax rates, investment tax credit parameters, depreciation methods, and a few other parameters.

<sup>\*</sup>In the SAMIS III computer program (References **7, 9)**  *companies* are associated with the data which is saved from one computation to the next, and *firms* are used to identify the calculated results. Since *companies* and *firms* have a one-to-one correspondence, the two terms are used almost interchangeably throughout this document.

## Section **III**

## Structuring the Hypothetical Industry

The user defines the industry by specifying its final product and listing the companies that make that product, with their market shares. Since each company description includes a suppliers list for each product the company buys, the rest of the companies in the industry are identified through the sequence of suppliers lists. These relationships are suggested by Figure 2.

SAMICS then creates firms to correspond to those companies and builds an industry structure  $-$  an ordered list  $-$  that has the characteristic that all of a company's suppliers appear after it on the list. This.structure carries with it the implication (or assumption, if you like) that there are no technological loops in the industry (that is, that no company buys from a company that buys, even indirectly, from it).

Bruce L. Kleine developed an ingenious recursive algorithm for constructing the industry structure. This algorithm, illustrated in Figure 3, builds the structure so that its defining characteristics are satisfied, and readily detects when the structure cannot be built to specifications.

A similar procedure is used within each firm to place work stations into a structured production area, in which supplying work stations always appear after the supplied work stations.

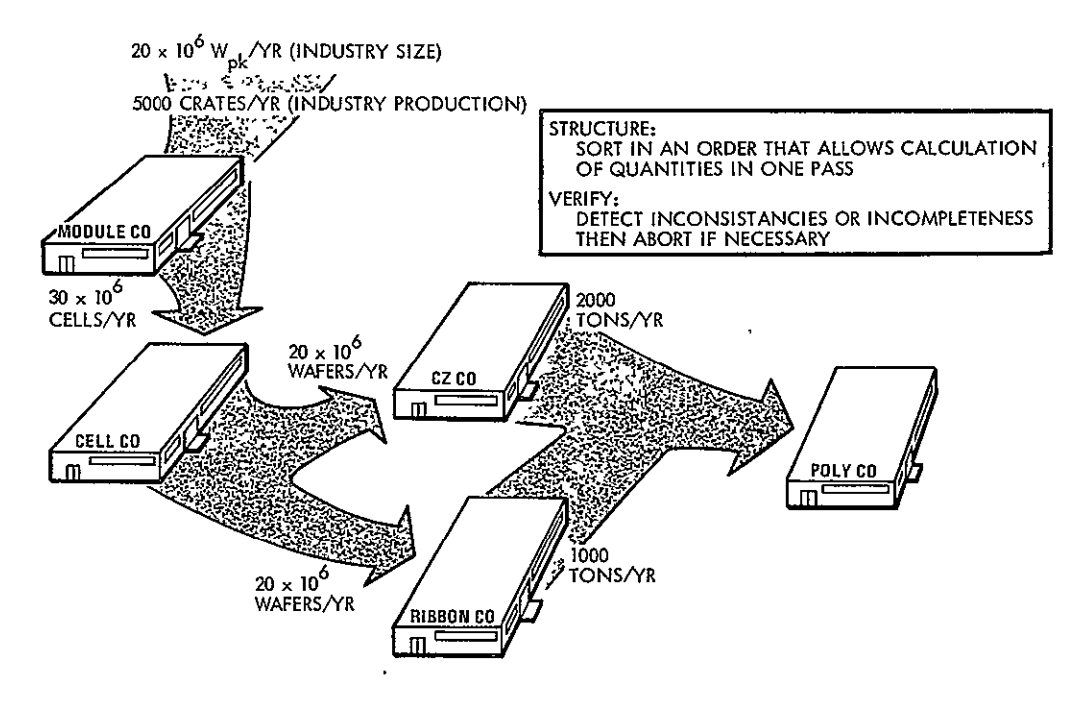

Figure 2. Structuring the SAMICS Industry. The user provides a makers list, which identifies the companies at the finished goods end of the industry. He also provides suppliers lists which identify the next companies in the sequence, until eventually the raw materials end of the industry is reached. Companies are sized so that their capacities match the production quantities implied by the structure of the industry and the industry size specified by the SAMICS user.

Put all firms that make the industry's product into a pool. Loop for each firm (still) in the pool: Remove the firm from the pool and Place it first in the industry structure. Place that firm's suppliers in the industry structure\*. Repeat for the next firm in the pool until the pool is empty. Done. \*This is the recursive step: Loop for each supplier of the firm: If the supplier is already in the industry structure. And if after the supplied firm, its location is OK, so Cycle to the next supplier; Else if before the supplied firm, There is a technological loop: ABORT. Else the supplier is not already in the industry structure, so If the supplier is in the pool, Remove it from the pool. Place the supplier in the industry structure immediately after the supplied firm. Then, Place the supplier's suppliers in the industry structure<sup>\*</sup> Repeat for the next supplier of the firm (if any). Return to the previous level of recursion.

Figure 3. Recursive Algorithm to Structure an Industry

## Section IV

## Calculation of Quantities

Product prices are calculated by requiring company revenues to be equal to company expenses. Expenses include the cost of products obtained from other firms in the industry and depend, to some extent, on the scale of operation. Consequently, price calculations must first be performed for those firms at the raw materials end of the industry structure. However, before those price calculations can be made, factory sizes must be determined. The SAMICS procedure therefore starts at the finished goods end, makes a pass through the industry during which all quantities are calculated, then makes another pass from the raw materials end during which all prices are calculated.

The calculation of product quantities requires sequencing through each firm's structured process sequence (that is, through the *work stations*in the firm's *production area).*As each work station is encountered, the number of machines needed to produce that work station's annual production quantity is calculated and the firm's direct requirements are accumulated.

After all of a firm's direct requirements have been accumulated, the indirect requirements relationships are used to generate the firm's total requirements. To take proper account of the firm's economies of scale, the firm's final *indirect requirements matrix* is used. to allocate indirect requirements back to the work stations.

The quantity calculations that are made for each company are illustrated in Figure'4.

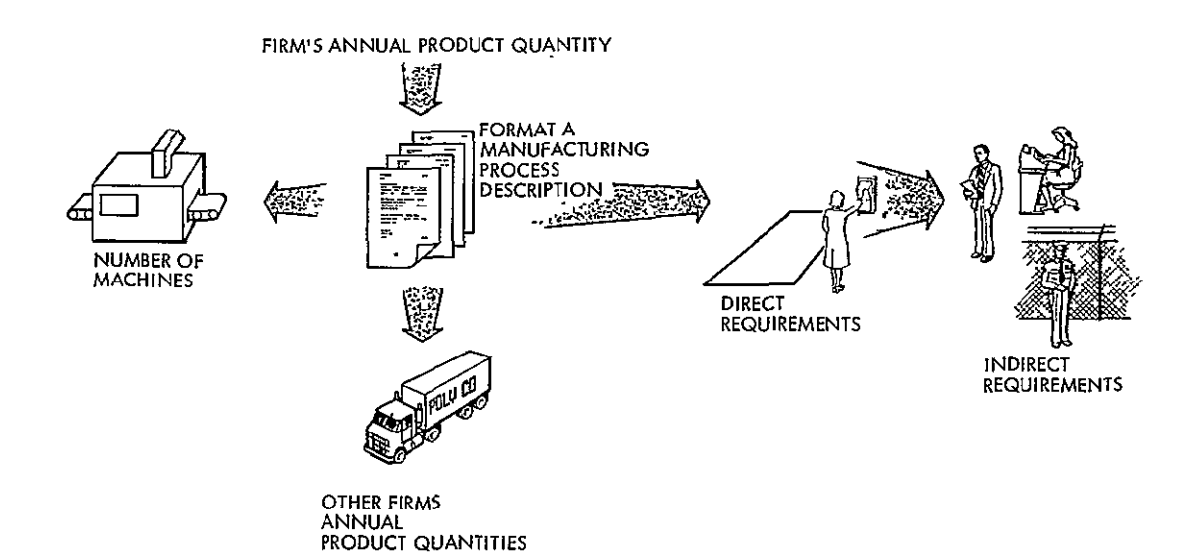

Figure 4. Calculation of Quantities within a Firm. Descriptions of the manufacturing processes used by the firm provide the information needed to calculate the numbers of machines, the direct requirements, and the amounts of required products that the firm needs to manufacture the necessary quantity of the firm's product. Suppliers' lists are used to determine quantities of the products to be manufactured by other firms in the industry. The firm's indirect requirements are inferred from the direct requirements. The resultant indirect requirements are completely allocated back to the processes.

#### A. PRODUCT QUANTITIES

The first step in calculating annual product quantities is to convert the industry's size, stated in terms of its objective,\* into a product quantity.

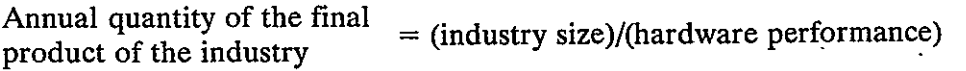

Example:

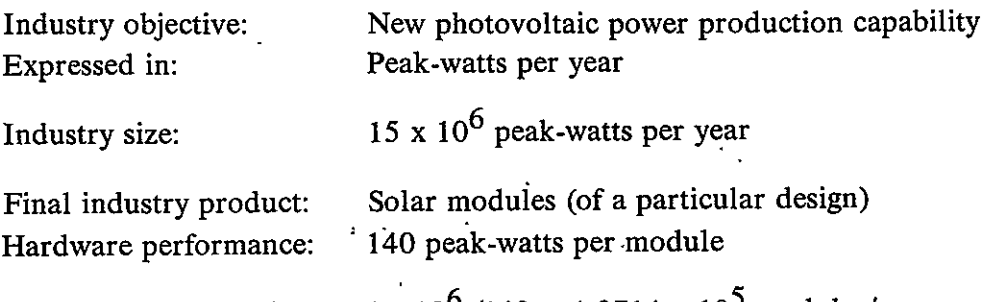

Thus, product quantity =  $15 \times 10^6$  /140 =  $1.0714 \times 10^5$  modules/year.

The industry production is then assigned to each of the firms that make the industry's. final product according to their market shares.

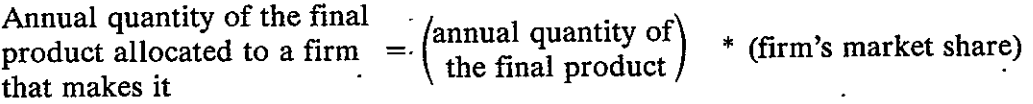

Since each company may make more than one product, this quantity is inserted into the appropriate element of a product quantities vector, which could\*\* already contain entries from exogenous demands (from outside the modeled industry),

Having thus gotten the final product production into the industry structure, it is now straightforward to determine the production quantities of all other firms in the industry structure. Each firm is considered in the order in which it occurs in the structure. As a firm is encountered, its structured process sequence is followed, from the finished goods end toward the raw materials end. Process yields are used to determine the annual amount of each required product needed. If the required product is manufactured by another process in that company, the product quantity of that process is increased by the required product annual amount. If the required product is not manufactured within the firm, the firm's procurement requirements are increased. After all of the procurement requirements have been determined, the company's suppliers list is used to augment the production quantities of the supplying firms according to the fraction of the procurement that each supplies.

<sup>\*</sup>The term *industryobjective* may be somewhat awkward when SAMICS is applied outside the context of the Low-Cost Solar Array Project. The basic idea is that the final product *does* something, and that the industry objective is expressed in terms of the amount of that something. It may be more convenient to equate the industry objective to the industry's final product. Then, the industry size and the industry's final product would be expressed in the same units, and the *hardware performance* would be unity.

<sup>&</sup>quot;Incorporation of exogenous demand is not implemented in the SAMIS III computer program.

#### B. NUMBER OF MACHINES

As each work station is encountered while proceeding through the firm's production area, a number of simple calculations are made. The relevant equations follow:

$$
R = Q/T
$$

where

 $R$  = required number of machine operating minutes

 $Q =$  annual quantity produced at this work station

 $T =$  output rate of one machine, in units per minute.

 $A = F * P * NS * H * m * (D * W - E)$ 

where

- $A =$  actual number of minutes that one machine operates in a year
- $F =$  process usage fraction, the fraction of the time that the plant is operating that a particular machine would operate if at full capacity (considering reliability/maintainability, cleaning, set-up, warm-up/cool-down, etc.)
- $P =$  fraction of capacity at which plant is operating
- NS = number of.shifts the company operates per fiscal day (normally **1,**2,.or 3)
- $H =$  number of fiscal hours the company operates during each shift (typically 8)
- $m =$  number of minutes the company operates in each fiscal hour  $(60)$
- $D =$  number of fiscal days the company operates per fiscal week (normally 5 or 7)
- $W =$  number of fiscal weeks the company operates per fiscal year (normally 52)
- $E =$  number of plant holidays per fiscal year (may be none; the term (D  $*$  W E) is the number of days the plant is open during the fiscal year)

$$
N = R/A
$$

where  $N =$  actual number of machines needed to produce Q.

Since it is usually impossible to purchase a fraction of a machine, N is normally\* rounded up to the next larger integer.

$$
M = R / [NS * H * m * (D * W - E)]
$$

where  $M =$  ideal number of machines required if there were no downtime and no extra capacity.

$$
I = N - M
$$

where  $I =$  number of idle machines.

#### C. DIRECT REQUIREMENTS

The direct requirements of each work station are obtained by multiplying the onemachine direct requirements that are part of the input process description by a multiplier that depends upon the cost account of the relevant expense item:

If the account is " $A$ " (facilities parameters), then

$$
q = r * N
$$

where

 $q =$  amount of this facility parameter needed

 $r =$  amount of this facility required per machine (input)

 $N =$  number of machines (after rounding to an integer).

If the account is "B" (personnel), then

 $q = r * n * S$ 

where

 $q =$  annual number of personnel (of this type) needed

- $r =$  number of positions required per machine (input)
- $n =$  number of machines (before rounding to an integer)
- $S =$  shift multiplier,<sup>\*\*</sup> in persons (required) per position

<sup>\*\*</sup>In Release 1 of the SAMIS III computer program (References 7 and 9), the shift multiplier was fixed at a value of 4.7, corresponding to the following assumptions:

|  | $NS = 3$ shifts            |  |  | $h = 8$ hours/shift          |
|--|----------------------------|--|--|------------------------------|
|  | $H = 8$ hours/shift        |  |  | $d = 5$ days/week            |
|  | $D = 7$ days/week          |  |  | $w = 52-1/7$ weeks/year      |
|  | $W = 52-1/7$ weeks/year    |  |  | $e = 8$ days/year            |
|  | $E = 20 \text{ days/year}$ |  |  | $v = 13.5$ days/year         |
|  |                            |  |  | $a = 19.0 \text{ days/year}$ |
|  |                            |  |  |                              |

Later releases, in which  $S$  will not be fixed at 4.7, will take into account the fact that the indirect requirement relationships also depend upon the number of shifts.

<sup>\*</sup>If the fraction is less than  $\epsilon$  \* N, where  $\epsilon$  is an input, N is rounded down instead of up. Alternatively, non-integer numbers of machines may be allowed - if this option is used, results must be interpreted with care, because it implies the assumption that machine prices are linear with output rate.

The shift multiplier, S, is not simply the number of shifts; it must include consideration of holidays, vacations, sick leave, and absenteeism. It can be calculated by equating the number of hours that the company operates during a year to the product of S and the number of working hours produced by a person working one shift.

$$
S = [NS*H*(D*W-E)]/[h*(d*w-e-v-a)]
$$

where

- $NS = number of shifts$ 
	- $H =$  number of fiscal hours per shift
	- $D =$  number of fiscal days per fiscal week
- $W =$  number of fiscal weeks per fiscal year
- $E =$  number of plant holidays per fiscal year
- h = number of working hours per person for shift (normally,  $h = H$ , and both factors can be omitted)
- $d =$  number of working days per working week for personnel (normally 5, perhaps 4 or 6)
- $w =$  number of working weeks per fiscal year for personnel (normally 52)
- $e =$  number of paid holidays per fiscal year (typically 6 to 10; if  $E > 0$ , e may equal  $E$ )
- v **=**  average number of paid vacation days (typically 10 to 15) per fiscal year
- $a = a$  verage number of paid absenteeism days per fiscal year (sick leave, illness in family, etc.; the term  $(d * w - e - v - a)$  is the number of days the average worker comes to work during the fiscal year).

If the account is "C" (utilities and plant services), "D" (by-products), or "E" (commodities), then

$$
q = r * R
$$

where

- $q =$  amount of this utility or commodity required or of this by-product produced per year
- $r =$  amount required (or produced) per machine per minute (input)
- $R$  = required number of machine operating minutes.

Direct requirements for the firm are obtained by simply accumulating those of the work stations within the firm. (The purpose of the accumulation is to take advantage of any economies of scale that result from the firm's larger purchasing power).

#### **D.** TOTAL REQUIREMENTS OF THE FIRM

Operation of a company requires more facilities, more staff, more utilities, and more supplies than merely the direct requirements. A great deal of attention, typified by References 12-25, has been given to the problem of estimating what these additional requirements cost. The approach usually taken is to determine overhead factors by which the costs of the direct requirements can be multiplied to obtain total costs. This approach can be quite satisfactory when applied within an existing company or when applied to a well-established industry. In fact, the manual implementation of the SAMICS methodology, IPEG (Reference 2), uses it. However, determination of those overhead factors requires the introduction of a variety of assumptions, some of which are questionable when applied to an industry which does not have a historical data base. In particular, the IPEG model distinguishes five kinds of direct requirements: equipment costs, floor space, personnel, utilities, and commodities (materials and supplies); few other models are as explicit as IPEG, so that comparisons between highly automated process sequences and mostly manual process sequences resulting from such models would be unreliable. It should be pointed out that few, if any, of those models are applied to such a wide range of technological possibilities as SAMICS/IPEG must be.

To permit application to extremely wide ranges of possible industry and company sizes and of technological content, the SAMICS methodology makes an explicit determination of indirect requirements. A major portion of the SAMICS model of the hypothetical factory is embodied in indirect requirements relationships (see Reference 5, Volume II), which are of the following form;

 $IND_i = \sum_i f_{ij} (TOT_i)$ 

where

- $IND_i$  = indirect requirement for expense item i
- $TOT<sub>i</sub> = total requirement for expense item j$
- $f_{ii}( )$  = functional relationship represented for computational convenience as a piece-wise power function (Note: Power=1 implies "linear"). (See References 26 and 27.)

The above equation expresses the description of indirect requirements used by SAMICS, but it is so mathematically succinct that it is somewhat obscure. The equation says that the indirect requirement for expense item i is given by the sum of the indirect requirements for item i that result from the total amounts of every expense item (denoted j). For example, consider the indirect requirement for *passages and corridors*. Only three expense items have "first-level" indirect requirements for *passages and corridors: administrative office space,plant manufacturingoffice space,* and *total manufacturingfloor space.* If we label these expense items 1, 2, 3, 4, respectively, we have

> $i$  or  $j = 1 - P$ *assages and corridors* i or  $i = 2 - Administ$ *rative office space*  $i$  or  $j = 3 -$ Plant manufacturing office space  $i$  or  $j = 4$   $-$  *Total manufacturing floor space*  $f_{12} (TOT_2) = 1/20 * TOT_2$  $f_{13}(TOT_3) = 1/15 * TOT_3$  $f_{14}(TOT_A) = 1/10 * TOT_A$

That is, 1.0 square foot of *passages and corridors* is required for every 20 square feet of *administrative office space, and so on. Then, the first-level indirect requirement for passages and corridors* would be given by

$$
IND_1 = 1/20 * TOT_2 + 1/15 * TOT_3 + 1/10 * TOT_4
$$

Use of this formulation assumes that there is little interaction (other than additively) between indirect requirements. Or, to put it another way, possible synergism among total requirements, with regard to indirect requirements, is negligible.

The form of  $f_{ii}(TOT_i)$  can be considerably more general than was shown in the above example: A piece-wise power function has the general form:

$$
f_{ij}(TOT_j) \ = \ \left\{ \begin{array}{l} r_{ij1} \ * \ (TOT_j - S_{ij1})^p \quad \text{for} \ 0 \leq TOT_j < \ a_1 \\[0.2cm] r_{ij2} \ * \ (TOT_j - S_{ij2})^p \quad \text{for} \ a_1 \leq TOT_j < a_2 \\[0.2cm] \ddots \qquad \qquad \cdot \\[0.2cm] r_{ijk} \ * \ (TOT_j - S_{ijk})^p \quad \text{for} \ a_k \leq TOT_j \end{array} \right.
$$

The fact that only first-level indirect requirements relationships need to be stated is a consequence of using total requirements as the independent variable. Second-level indirects are obtained by finding the first-level indirects of the first-level indirects portion of the total requirements; third-level indirects come from the first-level indirects of the second-level indirects portion of the total; and so on. To illustrate this point, consider the above example again. *Administrative office space* (one of the determinants of passages and *corridors*) is a first-level indirect requirement of *total staff personnel*, which is a first-level requirement of (52 kinds of staff personnel, including) *assemblyforeman,* which is a firstlevel requirement of (7 kinds of direct personnel, including) *general assembler.* Thus, *passages and corridors* is a fourth-level indirect requirement of a *general assembler*, and a change in the direct requirement for a *general assembler* will indeed cause a change in the requirement for *passages and corridors.* 

Since the indirect requirements relationships are based on total requirements, and since only direct requirements have been calculated so far, some kind of an algorithm is needed to deduce the total requirements.

Suppose the total requirements of the firm were known. That is, suppose the annual amount (or, in the case of facilities, simply the amount) of each expense item were known. (For convenience, some expense items are composites, such as *office supplies.)* There may be a couple of hundred different items; the corresponding amounts can be put into a vector, which can be denoted TOT. Then, the vector of annual indirect requirements, denoted IND, is given by

$$
IND = R * TOT
$$

where  $R =$  the *indirect requirements matrix* (which is really a matrix of functional operators, but which is an ordinary matrix of numbers if those functions are as simple as in the example just given - that is, simple multiples with no constant term).

By defining a similar vector of direct requirements, DIR, another expression for TOT can be written:

$$
TOT = DIR + IND
$$

The total, and simultaneously the indirect, requirements can be determined by solving these two (potentially nonlinear) sets of equations. If the R matrix contains constants, the solution\* is

$$
TOT = (I - R)^{-1} * DIR
$$

where I is the identity matrix.

Economists will recognize this result as similar to that obtained by Leontief (References 28-32) in his studies of input-output matrices. There are, however, several significant differences. In input-output analysis, the adjustments result in an equilibrium solution set in a dynamic economic system, which has led to some criticism of the applicability of the results. In SAMICS, all of the indirect requirements adjustments take place during the designing of the factory, which is not a dynamic situation. Furthermore, as actually applied in the SAMIS III computer program, the indirect requirements matrix contains not constants, but piece-wise power functions, which can provide a much more powerful description of the relationships.

Two algorithms (see Figure 5) have been developed to solve the two sets of equations. The algorithms themselves are explicitly presented in Reference 7, pages 70 and 71; theoretical analyses of these algorithms will be presented in forthcoming papers. Briefly:

- The "fast" algorithm sets the first guess of the total requirements equal to the direct requirements, then finds the indirects associated with each element of the total requirements vector. Each time an indirect requirement is changed (initially, they are all zero), the associated total requirement is changed. This procedure is continued over and over until the change in every indirect requirement is less than epsilon (an input quantity) of the total requirement. There are some pathological indirect requirements relationships known that can cause this procedure to fail to converge.
- The "slow" algorithm fills the indirect requirements matrix with the linearized slopes of the piece-wise power functions, then solves the Leontief equation (suitably modified to account for the constant terms of the linearizations) by inverting the matrix. A recursive partitioning scheme is employed to take advantage of the fact that many of the elements in the indirect requirements matrix are identically zero,

$$
IND = R * DIR + R2 * DIR + R3 * DIR + ...
$$

$$
= (R + R2 + R3 + ...)* DIR
$$

So that

$$
TOT = DIR + IND = (I + R + R2 + R3 + ...)
$$
 \* DIR

If the sum in parentheses converges, it converges to the expression given in the body of the text.

Both derivations lead to an implementation problem. The R matrix is defined in terms of the total requirements, not the direct requirements. Hence, the computational algorithm must allow the R matrix to be adjusted from the best original basis, namely DIR, to the correct basis, TOT.

<sup>\*</sup>An alternative derivation of this result can be obtained by noting that  $R \cdot DIR$  generates indirect requirements. These indirects lead to additional indirects:  $R * (R * D)$ , and this process may be repeated until the additional indirects generated are negligibly small. This procedure leads to the following equation:

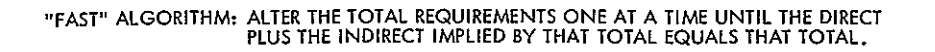

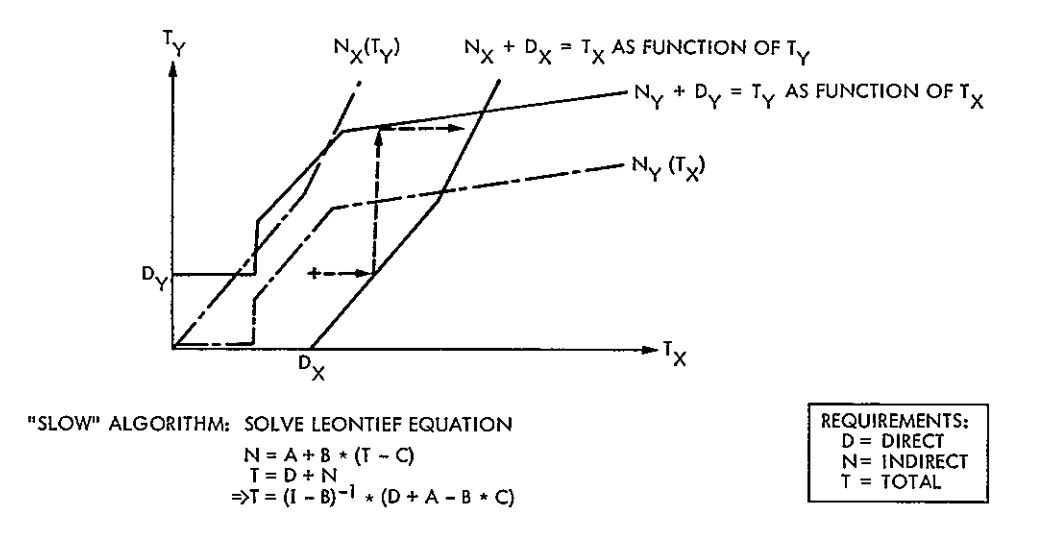

Figure 5. Two Algorithms for the Economy of Scale (Indirect Requirement) Calculation. The "fast" algorithm finds successively better estimates of the indirect requirements vector one component at a time. The "slow" algorithm uses a piece-wise linearization of the indirect requirements relationships, then improves the entire indirect requirements vector all at once by solving the Leontief equation. Additional matrix inversions are needed until the solution is within the current piece of every piece-wise linear function.

thereby reducing\* the size of the matrix to be inverted. This algorithm is not subject to the pathologies that could afflict the "fast" method, but there can be problems in changing pieces at the breakpoints of the piece-wise continuous functions when solutions are beyond those breakpoints. Pathological indirect requirements relationships that can cause this algorithm to fail to converge are also known.

Both algorithms need further attention on the theoretical level, but no difficulties have been experienced<sup>\*\*</sup> as of yet in actual applications.

### E. ALLOCATION OF INDIRECT REQUIREMENTS TO WORK STATIONS

Once the indirect requirements of the firm have been determined, they are allocated back to the work stations for the subsequent process-by-process price determinations. Calculation of indirect costs, however, must have taken place at the company level in order to properly account for economies of scale.

<sup>\*</sup>In a recent application, the initial matrix had a rank of 165; six partitions reduced the rank to 48, thereby saving over 95% of the computational effort.

<sup>\*\*</sup> The current SAMICS standardized indirect requirements relationships data base does not contain any functions that are "pathologic" to the "fast" algorithm.

In the previous section, the Leontief equation,

$$
\text{TOT} = (I - R)^{-1} + \text{DIR}
$$

was not applied explicitly. (The indirect requirements matrix, R, was identified as a matrix of functional operators, The "fast" algorithm solves the two sets of equations from which the Leontief equation was derived, rather than the equation itself, and the "slow" algorithm solves a modification of the Leontief equation that accounts for the constants that come about when the functions are linearized.) It can be applied explicitly to the allocation of indirect requirements in the form

$$
TOT_i = (I - R)^{-1} * DIR_i
$$

where

 $TOT<sub>i</sub> = total requirements of work station i$  $DIR_i$  = direct requirements of work station i

**by** defining the elements of R appropriately. That is,

 $R_{ii}$  = the amount of expense item i required indirectly by the firm per unit of the total requirement of the firm for expense item **j.** 

Then, since the Leontief equation is linear, summation of the work stations' total requirements will equal the firm's total requirements. (Thus, all of the indirect requirements will have been allocated.)

This is not the only allocation scheme possible. It might be desirable, for example, to assign to each work station the *marginal*(or *change in)*  indirect requirements that would result from putting this work station into the firm, rather than the *average,* which this procedure assigns. **If** that were done,\* the work stations' indirect requirements would not sum to the firm's (nor, of course, would the total requirements).

The algorithm currently implemented in the **SAMIS III** computer program, after constructing the indirect requirements matrix as defined above, uses the recursive partitioning algorithm to invert the matrix once for the firm, then applies the Leontief equation to each work station.

The recursive partitioning algorithm was not available for the first release of the program (References **7**  and **9),**  so an alternative algorithm was used.

 $*$ Implementation would be easy — simply use the same slopes as required by the "slow" algorithm as the values for the R**ii.** 

$$
IND_{i} = R * TOT_{i}
$$
  

$$
TOT_{i} = DIR_{i} + IND_{i}
$$

Substitute the second equation into the first, to get

$$
IND_i = R * (DIR_i + IND_i)
$$

Repeated substitution gives the algorithm shown in Figure 6, which assumes that R already contains the appropriate indirect requirements matrix.

> Loop for each work station in the firm Let  $DIR =$  the work station's direct requirements vector Let  $IND_{ONE} = R * DIR$ Initialize  $\text{IND}_{\text{OLD}}$  to  $\text{IND}_{\text{ONF}}$ Initialize  $\text{IND}_{\text{NEW}}$  to R \*  $\text{IND}_{\text{ONE}}$  +  $\text{IND}_{\text{ONE}}$ Loop until no element of the IND vector changes Put IND<sub>NEW</sub> into  $IND<sub>OLD</sub>$ Let  $IND_{NEW}^{\prime\prime\prime} = R * IND_{OLD} + IND_{ONE}$ Repeat for another iteration Repeat for the next work station

Figure 6. SAMIS III Release 1 Algorithm for Allocation of Indirect Requirements to Work Stations.

## F. SUMMARY OF QUANTITY CALCULATION EQUATIONS

The equations presented in this section are not identical to those of the preceding sections. Some of those equations were expressed in narrative, but not expressed explicitly. Others were given in slightly different forms than appear here.

1. Product Quantities

$$
IQ = IS/HP
$$

where

 $IQ =$  annual quantity of the final product of the industry

 $IS =$  industry size

 $HP =$  hardware performance.

where

 $FQ =$  annual quantity of the industry's final product made by a particular firm

 $MS = that firm's market share.$ 

$$
Q_i = FQ
$$

where

 $Q_i$  = annual quantity of product manufactured by process i, when i is the last process in the company's manufacturing process sequence.

$$
Q_j = \Sigma_j Q_j / (Y_{ji} * IR_{ji})
$$

where

- $Q_i$  = annual quantity of product manufactured by process i, when i is not the last process in the company's manufacturing process sequence
- $\bar{z}_i$  = summation over all processes j that follow process i in the company's manufacturing process sequence
- $Y_{ji}$  = manufacturing yield<sup>3</sup> of process j with respect to the product of process i
- IRji **=** ideal ratio (units out per unit in with no yield loss) of the product of process **j**  to the product of process i.

$$
PQ_i = \Sigma_j Q_j / (Y_{ji} * IR_{ji})
$$

where

PQ<sub>i</sub> = annual quantity of product i purchased from a supplying company, when i is not manufactured within the company

 $\Sigma_i$  = summation over all processes *j* in the company.

$$
SQ_{ij} = PQ_i * FS_j
$$

where

 $SO_{ij}$  = annual quantity of product i obtained from supplier j

 $FS_j$  = fraction of the company's need for product i which is obtained from supplier j.

2. Number of Machines

$$
R_i = Q_i / T_i
$$

where

 $R_i$  = number of operating minutes required of process i

 $Q_i$  = annual quantity produced by process i

 $T_i$  = output rate of one process i machine.

$$
A_i = K * P * F_i
$$

where

 $A_i$  = number of minutes that one process i machine operates in a year

 $K =$  number of plant operating minutes in a year (which depends upon the number of shifts and several other plant operating parameters)

 $P =$  fraction of capacity at which the plant is operating

 $F_i$  = process i machine availability.

$$
n_i = R_i / A_i ; \quad N_i = roundup (n_i)
$$

where-

 $n_i$  = number of process i machines needed (noninteger)

 $N_i$  = integer number of process i machines.

$$
M_i = R_i / K
$$

where

 $M_i$  = ideal number of process i machines (no downtime, no unused capacity).

$$
I_i = N_i - M_i
$$

where  $I_i$  = number of idle process i machines.

#### 3. Direct Requirements

*Facilities:* 

$$
q = r * N_i
$$

where

 $q =$  amount of facility parameter required by process i

 $r =$  direct requirement per process i machines

#### *Personnel:*

$$
q = r * n_i * S
$$

where

q **=**  annual number of persons required by process i

 $S =$  shift multiplier (which depends upon the number of shifts and several other plant operating parameters).

*All Others:* 

$$
q = r * R_i
$$

where  $q =$  annual amount required by process i.

4. Total Requirements

$$
\text{IND}_i = \Sigma_j \, \mathrm{f}_{ij} \, (\text{TOT}_j)
$$

where

 $IND_i$  = indirect requirement for expense item i

 $\Sigma_j$  = summation over all expense items j needed by the company

**fij**  = indirect requirement relationship of expense item j for expense item i

 $TOT_i$  = total requirement of the company for expense item j.

$$
f_{ij}(TOT_j) = r_{jik} * (TOT_j - S_{ijk})^p \qquad \text{for } a_{k-1} \leq TOT_j < a_k
$$

where

\n
$$
\text{right} = \text{coefficients of the piece-wise power function}
$$
\n

\n\n $\text{Sijk} = \text{breakpoints of the piece-wise function}$ \n

\n\n $\text{a}_k = \text{breakpoints of the piece-wise function}$ \n

 $p =$  exponent of the piece-wise power function.

$$
IND = R * TOT
$$

where

 $IND = vector representation of the indirect requirements of a firm$ 

 $R =$  indirect requirements matrix of the firm

 $TOT = vector representation of the total requirements of a firm.$ 

$$
TOT = DIR + IND
$$

where  $DIR = vector representation of the direct requirements of a firm.$ 

$$
TOT = (I - R)-1 * DIR
$$

where  $I =$  the identity matrix.

5. Allocated Indirect Requirements

$$
TOT_i = (I - R)^{-1} * DIR_i
$$

where

 $TOT<sub>i</sub> = total requirements of work station i$ 

 $DIR_i$  = direct requirements of work station i.

$$
IND_i = TOT_i - DIR_i
$$

where  $IND_i$  = indirect requirements of work station i.

## Section V

## Calculation of Prices

Prices<sup>\*</sup> can be calculated for each firm in the hypothetical industry by applying the *required revenue condition* (cf. Reference 1), which states that each company's annual<sup>\*\*</sup> revenues must be just sufficient to allow the company to meet all of its annual expenses (which include a "reasonable" profit as one of the expenses).

Once product quantities have been determined throughout the hypothetical industry, it is possible to determine the total annual expenses of each company, and hence all product prices, provided the calculation starts at the raw materials end of the industry so that procured product prices are always known when needed. (See Figure 7, which hints at the complexity of the problem, and possibly provides an excuse if the reader finds this section somewhat confusing.)

Total annual expenses of a firm include the following components:

- *\**  Procured product expense
- **"**  Annual operating expense
- **•** Capital-related expenses
- **•** Price-independent overhead expenses
- $P$ rice-dependent overhead expenses

Each of these components will be discussed in detail in the pages which follow.

On the other hand, the SAMICS price estimate is based on a very comprehensive, detailed model of the costs of manifacturing, and takes into account economies of scale, the effects of automation on overhead, the peculiarities of the tax laws, and a host of other factors. Extensive validation activities (Reference 4 and several not yet published studies) have shown SAMICS prices to be quite credible, even when some of the underlying assumptions (such as steadiness of production) are violated. *Differences* in price estimates resulting from computations based on *competing* processes can be expected to be highly accurate.

<sup>\*</sup>The resultant normative *SAMICS price* is not likely to be the price observed in the marketplace, even though it does include profit as one of the expenses. First, marketing and distribution is outside the scope of the SAMICS price estimate (but see Reference 33). Second, SAMICS assumes steady production with no seasonal (or any other) variations in demand. Third, SAMICS assumes that standardized plants are built, staffed, and operated from scratch; real factories will face special conditions that could increase or decrease some expenses. Fourth, SAMICS assumes a steady, attractive, competitive environment. Real companies may choose to use complicated pricing policies, and/or the marketplace may allow a higher profit than specified by SAMICS. Fifth, although SAMICS provides a very robust price estimate, real processes are likely to have somewhat different characteristics than those supplied as input data, particularly when SAMICS process descriptions are derived from laboratory experiments rather than from in-plant observations. Sixth, if SAMICS is applied to only a few of the products manufactured by a diversified company, the effects on overhead and economies of scale resulting from the other products being made will not have been taken into consideration.

<sup>&#</sup>x27;Annual revenues and expenses are assumed to grow at the rate of inflation, so this condition will be met every year — not just in the standard manufacturing year. Some of the expenses (especially the amortized one-time costs) are *annualized* equivalents of nonsteady cash flows. The annualization procedure used in the SAMICS methodology takes the effects of inflation into account as well as the company's discount rate.

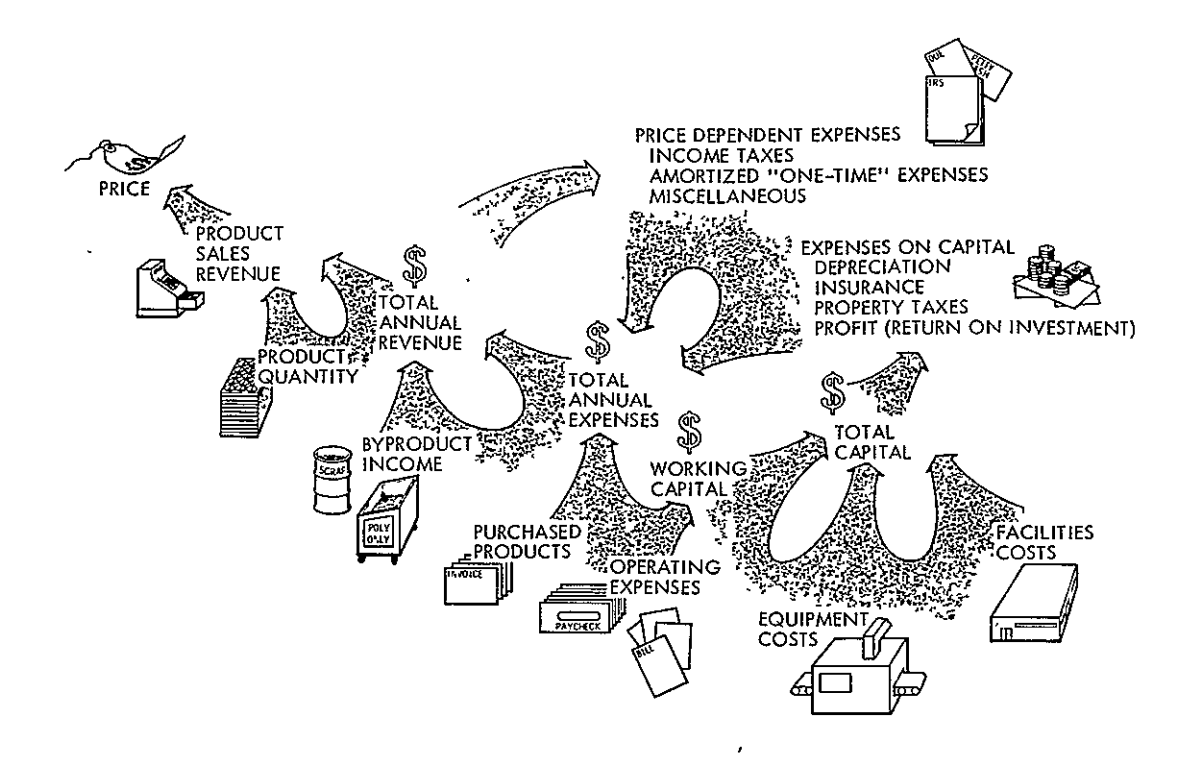

Figure 7. The Components of the Price Calculation. Inflation and the time value of capital must also be considered. The most important point is illustrated at the upper left: Product prices are determined so that annual revenues just equal the total annual expenses, with profit  $-$  resulting from a specified rate of return on equity  $\cdot$ treated as one of the annual expenses. Profit margins and markups are computed, not input.

#### **A.**  PROCURED PRODUCT EXPENSE

The 'products that the firm procures elsewhere in the modeled industry may be obtained from several suppliers, each of which may have a different price. Rather than try to determine a single price that might (or might not) result from marketplace interactions, a weighted average price is obtained, where the weighting factors are the fractions of this company's need which are supplied by each supplier.

Then, each work station's annual cost of purchased products is augmented by the product of the average price of the procurement and the annual amount needed by the work station.\* (This does not include the costs of placing the orders for purchased products, as they result from the indirect requirements associated with the procurement department.)

<sup>\*</sup>An alternative approach would be to buy entirely from the lowest price supplier. A user of the SAMICS methodology can rerun SAMIS with a revised suppliers list to assess the implication. The SAMIS program cannot use this approach without redoing the quantity calculations for that entire end of the industry. To put it another way: The structure of the industry is implicitly defined when the suppliers' percentages (and market shares of the makers of the final product) are input. All manufacturing capacities are implicitly defined when the industry size is input. A firm cannot buy more from any supplier than was specified as input because that supplier is already operatihg as close to capacity as he wants to.

#### B. ANNUAL OPERATING EXPENSE

The operating expense is the cost of obtaining all of the firm's annual requirements for expense items in accounts  $B, C, D$ , and  $E$  (that is, personnel, utilities, by-products, and commodities) — except revenue-producing by-products — plus the cost of procured products. Revenue-producing by-products are excluded from this calculation because the annual operating expense is used later in the working capital computation, and it is assumed that by-product revenues do not reduce working capital requirements (Reference 4). The effect of by-product revenues on total annual expenses is treated explicitly later on.

The price of each expense item is obtained by interpolating in the price versus quantity table contained in the standardized cost account catalog, thereby obtaining purchasing economies of scale at the firm's level of operation. This price is then escalated by the inflation rate table applicable to that expense item (which is also supplied by the standardized catalog) to the standard manufacturing year.

Prices are multiplied by quantities and added to the firm's annual operating expense. The calculated prices are also saved for later use at the work station level of computation.

#### C. CAPITAL RELATED EXPENSES

The term *capital related expenses* is used here to refer only to those expenses that can be readily attributed to the work stations: equipment replacement, facilities replacement,  $\alpha$  depreciation (the IRS-acceptable model of replacement expenses), and investment tax credit. The remaining expenses that result from the need for capital investment are treated later in this document as overhead: insurance premiums, nonincome (property) taxes, interest on debt, return on equity, one-time costs, income taxes, and, inevitably, miscellaneous expenses. In the course of calculating capital related expenses, it is necessary to determine the initial value and both the accounting and the tax book values of land, facilities, and equipment.

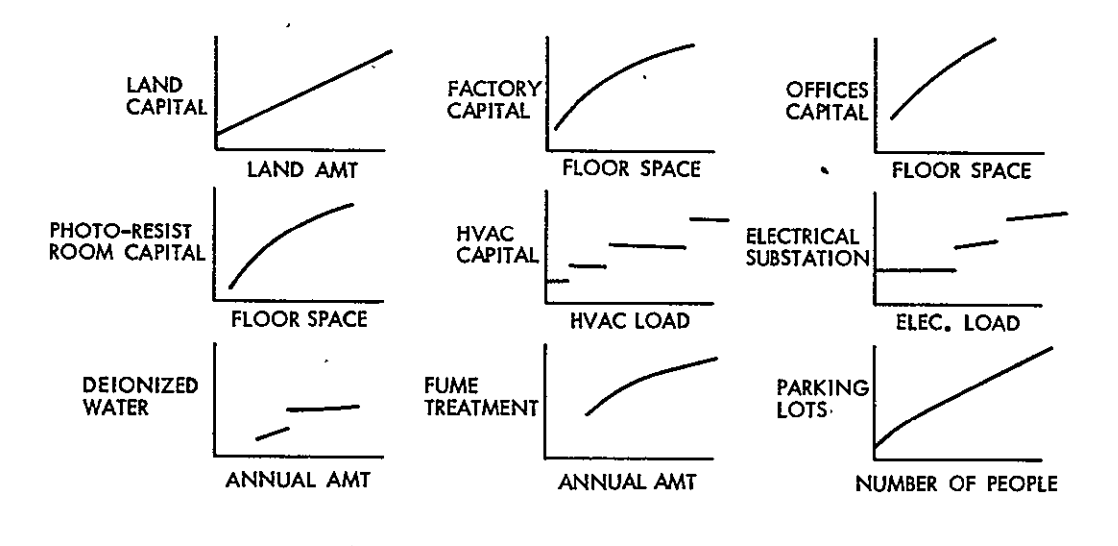

Figure 8. Illustrative Facilities Capital Cost Estimating Relationships and Indirect Requirements Relationships

## 1. Capital Replacement Expenses and Annual Investment

The calculations described in this subsection are performed for each work station in the firm and the resultant expenses and values are accumulated for the firm. Similar calculations are performed for the firm's facilities, except that the "purchase cost" for facilities is obtained by summing costs of the firm's requirements for expense items in account A (see Figure 8), salvage value is assumed to be negligibly small, and the "cost of removal and installation" is assumed to be included in the prices. The "payment float interval" (defined below) is also assumed to be negligible.

First, the cost of replacing each component in the machine description of the process is determined:

$$
CINV_{\text{defined}} = C_{\text{defined}} - S_{\text{defined}}
$$

where

$$
CINV_{\text{defined}} = \text{investment needed to replace the component, expressed in component price year (an input) dollars}
$$
\n
$$
C_{\text{defined}} = \text{purchase cost of a new component (input)}
$$
\n
$$
S_{\text{defined}} = \text{saluage value of the replaced component (input)}.
$$

$$
CRPL_{\text{defined}} = \text{CINV}_{\text{defined}} + R_{\text{defined}}
$$

where

$$
CRPLdefined = cost of replacing the component
$$
  
\n
$$
Rdefined = cost of removing a worn-out component and installing a replace-\nment (input).
$$

The component's escalation rate table (input) is used to exptess the initial cost, the investment, and the replacement cost in manufacturing year dollars:

$$
CINT = C_{\text{defined}} * (inflation factor)
$$
  
\n
$$
CINV = CINV_{\text{defined}} * (inflation factor)
$$
  
\n
$$
CRPL = CRPL_{\text{defined}} * (inflation factor)
$$

The capital value of the equipment needed to build the work station in the standard manufacturing year is obtained by multiplying the initial cost of the component, CINIT, by the number of machines and summing for all of the components'.
The company does not have to replace every machine every year. Consequently, capital replacement expenditures will vary from year to year. This is rather awkward, since an annual expense is desired. The *expected* annual expense, however, can be readily determined by noting that the probability that replacement expenses will occur in any particular year<sup>\*</sup> is the reciprocal of the anticipated useful life. If the plant has many pieces of equipment, not necessarily all the same kind, summation of expected replacement costs should provide a very good estimate of the actual replacement costs. Furthermore, since the objective of determining these costs is to estimate product prices, and those prices are unlikely to vary significantly as a result of stochastic variations in equipment lifetimes, the use of expected lifetimes is further justified.

If the company can receive and install a component before it must be paid for, the *payment float interval* can be used to further reduce the cash outlays required. (The default value of the payment float interval is zero.)

The contribution of the component to annual capital replacement expense and to the investment made in the standard.manufacturing year are given by the following equations.

$$
f = N / [(1 + k)^{V} * L]
$$

- $f =$  factor to account for the number of machines, the payment float interval, and the machine lifetime
- $N =$  number of machines
- $k =$  the firm's average after-tax cost of capital  $= (1 - \tau) * (\lambda - 1) * i/\lambda + \frac{\tau}{\lambda}$
- $v =$  payment float interval
- $L =$  expected useful life
- $\tau$  = the firm's income tax rate\*\*
- $\lambda$  = the firm's capital leverage = (total capital / equity)
- $i =$  the firm's debt interest rate
- $r =$  the firm's rate of return on equity.

<sup>\*</sup>That is,  $\frac{a}{b}$  in any particular vear  $\frac{a}{c}$  after the plant has been in operation for several equipment replacement cycles so that it has reached *steady-state* conditions." The impacts of non-steady-state conditions on expenses are discussed in detail in the section on the amortization of onetime costs. The consequences and implications of starting factory operation with all new facilities and equipment are discussed in the subsection on depreciation to steady-state.

<sup>&</sup>quot;Strictly speaking, the firm's income tax rate will not be known until after the total revenues have been calculated. SAMICS assumes that the largest rate in the income tax rate tables will provide sufficient accuracy for this calculation.

$$
RPL = CRPL * f
$$

$$
INV = CINV * f
$$

- $RPL =$  contribution to the firm's annual equipment replacement expense
	- $\text{INV}$  = contribution to the firm's capital investment in the standard manufacturing year.

The annual investment, INV, is calculated in order to determine investment tax credit, book. values; and depreciation, which are discussed in the next three subsections.

> $ITC = INV * itc$  $VAL_{\text{book}} = \text{INV} * \text{book}$  $VAL_{\text{tax}} = \text{INV} * \text{tax}$  book  $DEF = INV * dep$

where

 $ITC =$  contribution to investment tax credit

- $VAL$  = contribution to capital valuation of the firm (either accounting book value or tax book value)
- $DEF =$  contribution to annual depreciation (for use in computing income taxes)

itc book  $\left\{ \right.$   $\left\{ \right.$  factors whose values will be developed in the next three subsec- $\int \frac{1}{\pi} \arctan \frac{1}{\pi}$ 

2. Investment Tax Credit

To encourage investment in durable equipment, the government allows a tax credit for equipment investments. No investment tax credit is currently allowed for facilities investments, but the SAMICS methodology provides, an option to permit investigation of the price impact of a suitable change in the law.

The SAMICS investment tax credit submodel is shown in Figure 9, and is based on the discussion in Reference 4.

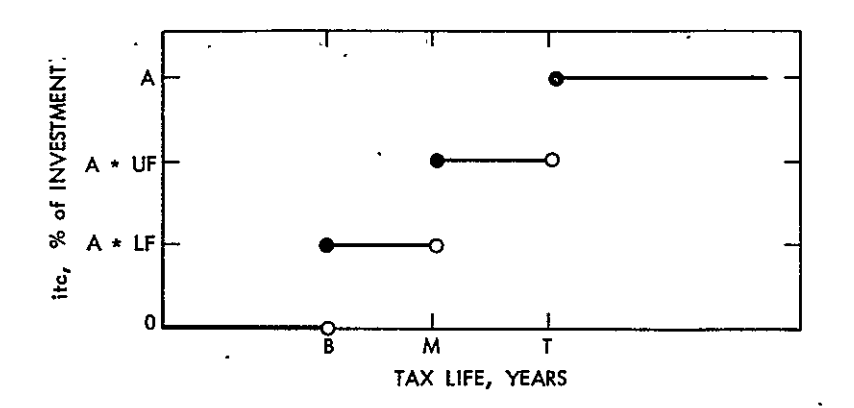

Figure 9. Investment Tax Credit Submodel. The investment tax credit allowed to encourage investment in durable goods depends upon the tax life used in the depreciation of that equipment as shown in this figure. No credit is allowed if the tax life is less than 3 years, 1/3 of the maximum credit is allowed if the life is between 3 and 5 years,  $2/3$  if between 5 and 7 years, and the full 11% of the credit is allowed if the tax life is 7 years or more. The numerical parameters of this function are standardized inputs to the SAMICS methodology.

 $A =$  standard investment tax credit rate (input, default is 11%)

- $UF = standard upper fraction (input, default is 2/3)$
- $LF = standard$  lower fraction (input, default is  $1/3$ )
	- $T =$  standard upper life (input, default is 7 years)
- $M =$  standard middle life (input, default is 5 years)
- $B =$  standard bottom life (input, default is 3 years)

*Tax Life* = standard tax life fraction (input, default =  $2/3$ )  $*$  expected useful life

*Tax Life* is generally rounded up to the next integer, if this calculation does not produce an integer.

The Tax Reform Act of 1976 (see Reference 4) limits investment tax credit to 50% of the current year's federal income tax liability, but unused credits can be carried forward 7 years or back 3 years. The hypothetical SAMICS company operates in a steady-state, so no carry-forward or carry-back need be considered. The investment tax credit is limited to a standard maximum percentage of federal liability (input, default is 50%).

3. Book Valuation

It was noted in the subsection on capital replacement expenses and annual investment that the company does not have to replace all of its capital goods every year. The expected value of the investment in the standard manufacturing year was then calculated. An estimate of the previous year's investment can be calculated by de-escalating that investment. This procedure can be continued backward, year by year, to obtain an estimate of the investment that was made in every year in the past. Past years' investments can then be used to determine current book values as discussed in the rest of this subsection.

The current book value of an investment made several years ago has, as a rule\*, diminished from its original value due to depreciation.

The fraction by which the initial investment has decreased due to depreciation (denoted *sched* in Figure 10 and below) is a function of the depreciation method used, the lifetime assumed, and the age of the investment. Three depreciation methods (see Reference 34) are available in SAMICS: straight-line, sum-of-the-years-digits, and double declining balance.

The facts that older investments were smaller due to escalation and that they have depreciated due to their age are combined in calculating *book*  and *tax book.*  These two fractions will generally differ in numerical value because the tax life is less than the accounting life (which is generally equal to the expected useful life) and because accelerated depreciation (double declining balance, for example) is usually used for tax purposes, while straight-line depreciation is used for the accounting books.

Closed-form expressions can be obtained for *book* and *tax book* if the escalation rate is assumed to be constant. SAMICS, however, allows escalation rates to be specified on a yearly basis, so the summations are performed explicitly (see Reference 7, page 205). Figure 11 illustrates the combined effect of the two phenomena. *Book* (or *tax book)* is the sum of the depreciated values as of *time = now*. If the escalation rate is positive or the depreciation is faster than straight-line, or both, the numerical value of *book* will be less than onehalf of the lifetime, so that the book value of capital assets (the product of *book*  and the current investment) will be less than half of the initial value of capital expressed in current dollars. (This last number is the replacement cost of capital goods, not including the costs of removal and installation.)

## 4. Depreciation

An estimate of the expected value of the cost of replacing capital goods has been calculated explicitly above. This cost, however, is not what is entered on the corporate income tax return as the *depreciation* of capital during the year. Indeed, the estimated cost of replacing capital assumes that the real value of the company's capital is held constant. Tax laws allow a deduction for a decrease in capital value and also provide further investment incentive (beyond the investment tax credit) by allowing accelerated depreciation methods and shortened tax lives.

The depreciation factor, *dep*, used for computing the depreciation reported on the tax return is obtained in SAMICS by summing the differences between last year's tax book value and this year's over all of the capital assets.

<sup>\*</sup>The capital value of land is an exception to this rule. Tax laws (see Reference 4) allow land to be carried at its purchase cost or its current market value, whichever is smaller. SAMICS values land at its purchase cost, and assumes that it was purchased (by a lump sum payment) a year or two (the plant construction leadtime plus the plant start-up period) before the start of the standard manufacturing year.

If the *method* is "straight-line," then If the *life* is greater than one year and  $0 \leq age \leq life$ ,  $Sched = 1 - age / life$ . But if the *life* is less than one year and  $age = 0$ ,  $Sched = 1$ . With any other combinations of *life* and *age,*   $Sched = 0$ . If the *method* is "sum-of-the-years-digits", then If the *life* is greater than one year and  $0 \leq age < life$ , *Sched* =  $1 - \frac{1}{2}$  *(dife* + 1)] \*  $[2 + (1 - \text{age}) / \text{life}]$ . But if the *life*  $\leq$  one year and *age* = 0,  $Sched = 1$ . With any other combination of *life* and *age,*   $Sched = 0$ . If the *method* is "double declining balance", then Let  $T =$  the integer part of *life*  $/ 2$ , and If *life*  $> 2$  years and  $0 \leq age \leq T$ ,  $Sched = (1 - 2 / life) ** age.$ While if  $life > 2$ , but  $T < age < life$ , *Sched* =  $[(1 - 2/lif\epsilon) ** T] * [1 - (age - T) / (life - T)].$ If  $life = 2$  and  $age = 0$  or 1  $Sched = 1 - age / 2.$ *If life*  $\lt$  2 and  $age = 0$ ,  $Sched = 1$ . With any other combination of *life* and *age,*   $Sched = 0.$ 

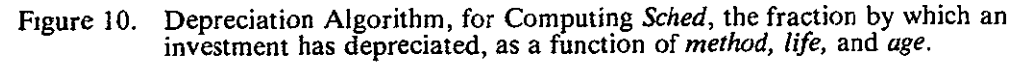

#### **5.** Working Capital

Operation of a company requires working capital, in addition to the capital tied up in land, facilities, and equipment. The working capital requirements can be estimated by a detailed consideration of in-process inventory values, payroll intervals, tax hold-backs, dividend schedules, cash, short-term investments, and so forth. A simpler method, which is similar to the procedure suggested in Reference 35, is to multiply.the annual operating expenses by the fraction of a year between payment for input goods and the receipt of payment for finished products. The resulting estimate can be thought of as the amount of

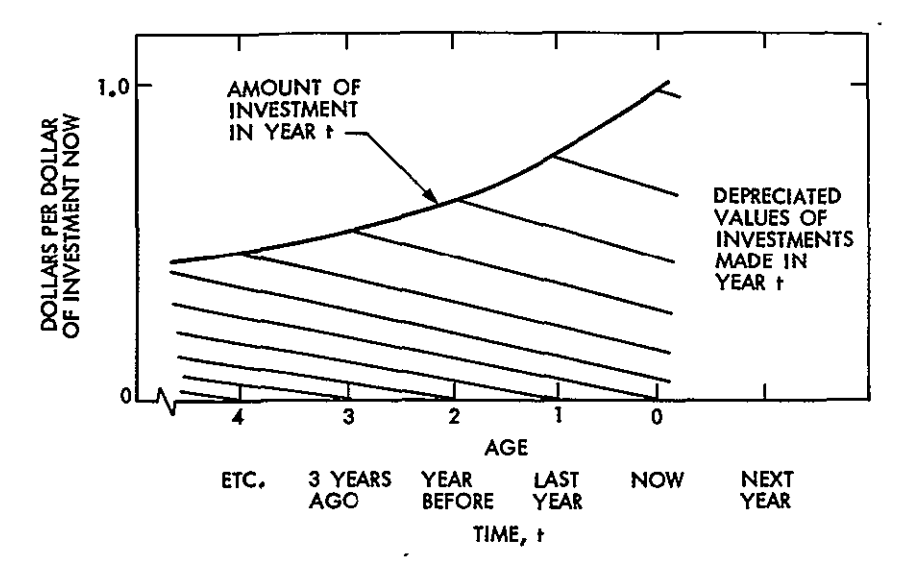

Figure 11. The Combined Effect of Escalation and Depreciation on Book Values of Capital Investments

capital tied up in the production "pipeline." An estimate produced in this fashion will be far more accurate than the sometimes-used specified fraction of facilities and equipment capital, which ignores the relationships between working capital, the prices of input products, and the amount of time required to process inputs.

The SAMICS working capital submodel is given by the following equation.

$$
WC = OPR * T_{WC}
$$

where

 $WC =$  working capital required by the hypothetical company

 $OPR =$  annual operating expense of the company

 $T_{WC}$  = working capital time lag, which is calculated as follows:

$$
T_{WC} = t_{rm} + t_p * m + t_{fg} + t_{ar} - t_{ap}
$$

where

- $t_{rm}$  = time raw materials spend in inventory, on the average, before being used, expressed in years
	- $t_n$  = time spent in processing, obtained by summing processing times (input) for all processes, expressed in years
	- $m =$  processing time multiplier (input), to account for delays in the process sequence

 $\overline{\phantom{a}}$ 

- $t_{fg}$  = time finished goods spend in inventory, on the average, before being sold, expressed in years
- $t_{\text{ar}}$  = accounts receivable turnover time
	- = time between sale of finished goods and receipt of payment, expressed in years
- $t_{\rm an}$  = accounts payable turnover time
	- = time between receipt of raw materials and payment for them, expressed in years.

# **D.** OVERHEAD EXPENSES

Much of what is often characterized as overhead has already been explicitly accounted for as the expenses associated with the indirect requirements. There remain, however, a variety of expenses that are necessary to the operation of a company which have not yet been taken into account.

1. Insurance Premiums

Insurance premiums are based on the cost of replacing the insured goods rather than their book values, which is consistent with industry practice. The SAMICS submodel for the annual premium paid by the company is given by the following equation.

 $INS = (FAC + EQUIP + WC * f) * v$ 

where

 $\text{INS}$  = annual insurance premiums in the standard manufacturing year

 $FAC =$  initial facilities capital

 $EQUIP$  = initial equipment capital

 $WC = working capital$ 

- $f =$  insurable fraction of working capital (input)
- $\nu$  = company insurance rate (input).

It may be noted that if the company is not to be insured to its full replacement value, the company insurance rate could be given an input value that reflects the actual fraction insured. The *company insurance rate* would then be interpreted as the *effective company insurance rate.* 

# 2. Non-Income (Property) Taxes

Non-income taxes include real estate taxes, inventory taxes, and any other *ad valorem* taxes that are not based on corporate income. The SAMICS submodel estimates these taxes as a specified fraction of the tax book value of the company.

$$
OTX = VAL_{\text{tax}} * \beta
$$

where

 $OTX$  = annual non-income taxes of the company

 $VAL_{\text{tax}}$  = capital value of the company, as recorded in the books kept for tax purposes

- $\beta$  = non-income tax rate (input).
- 3. Interest on Corporate Debt

A fraction of the firm's total (accounting) book value is financed by corporate debt. SAMICS assumes that the hypothetical company's fiscal policies are such that this fraction remains constant.

$$
INT = VAL_{book} * \frac{\lambda - 1}{\lambda} * i
$$

where

 $INT = annual payment of interest on corporate debt$ 

 $VAL_{book}$  = capital value of the company, as recorded in the accounting books

 $\lambda$  = financial leverage, the ratio of total capital to equity capital (input)

 $i =$  debt interest rate.

#### 4. Return on Equity

The remaining fraction of the firm's total book value is assumed to be financed by equity capital. In the real world, the return paid to the equity holders depends upon the quantity of manufactured goods sold and the price obtained in the market. In the hypothetical SAMICS world, the quantity sold is specified, and the market price needed to cover all expenses and to provide a specified after-tax rate of return on equity is the primary output.

$$
EQR = VAL_{\text{book}} * \frac{r}{\lambda}.
$$

 $EQR =$  after-tax return on equity

 $VAL_{\text{book}}$  = capital value of the company

 $r =$  rate of return on equity (input)

 $\lambda$  = financial leverage.

The SAMICS company is assumed to operate in a steady-state condition. Hence, all of the return on equity can be considered to be *distributed earnings* to the equity holders. This assumption is not essential, however: a portion (unspecified, insofar as SAMICS is concerned) could be *retained* by the company and used for other ventures. (See also the discussion on the distribution of the capital resulting from depreciation to steady-state in the one-time costs section.)

5. Amortized One-Time Costs

Each SAMICS firm must produce enough revenue to recover\* not only the expenses incurred during steady-state operations, but also the net<sup>\*\*</sup> excess of costs over revenues during each year that cash flows are not in a "steady-state." These net costs are expressed as a present value as of the start of the standard manufacturing year and then replaced by an annual expense term, which, growing at the rate of general inflation and continuing for a standard capital recovery time, produces the same present value.

$$
AC = OTC * gcrf(k, T_{cr}, g_t)
$$

- $AOC =$  amortized one-time cost, the annual expense in the standard manufacturing year which, continued for  $T_{cr}$  years and increasing according to the general rate of inflation, produces the same present value as OTC
- $OTC$  = present value, as of the start of the standard manufacturing year, of all of 'the one-time costs

<sup>\*</sup>The SAMIS III computer program provides a switch the *run.control: steady.state.flagwhich* and the turned the calculation of the one-time costs described in this section. The may be turned "on" to avoid the calculation of the one-time costs described in this section. The resultant price would be that which the company would have to receive, after operating for the standard capital recovery time, in order to meet all of its expenses and provide the specified

profit, assuming that it is planning to stay in operation for an indefinite period into the future.<br>\*\*One-time costs occur in a nonuniform fashion over a period of many years. To account for this First time cover in a nonalitionin radio over a period of many years. To account for this fact, the SAMICS methodology computes their present values as of the start of the standard manufacturing year. These computations take into account the timing of the expenditures, the escalation rates that determine the dollar amounts of all outlays, and the firm's cost. of,capital.

source the resultant present value is the equivalent amount of capital that would be required if it were provided in a lump sum at the start of the standard manufacturing year..

 $gcrf() = generalized capital recovery factor$ 

 $k = \text{firm's after-tax cost of capital}$ 

- $T_{cr}$  = standard capital recovery time\* (input)
	- $g_t$  = rate of general inflation (an input table as a function of time).

The generalized capital recovery factor (see Reference 1, pp. B-12 and B-13) is a modification of the conventional capital recovery factor and accounts for growth of the annual payment at the rate of inflation. It can be defined as the numerical value of the first term in a growing stream of  $T_{cr}$  annual cash flows which starts at the beginning of the standard manufacturing year and has a present value of unity. It can be derived by equating the present value of a stream of inflating cash flows with an initial value of *gcrf*to unity and solving. The following result is obtained.

$$
grf(k, T_{cr}, g_t) = 1 / \left( 1 + \sum_{i=1}^{T_{cr}-1} \left\{ \left[ \prod_{t=t_{m}}^{t_{m}+i-1} (1 + g_t) \right] / (1 + k)^{i} \right\} \right)
$$

where

 $t_m$  = standard manufacturing year

The complexity of this equation results from allowing the inflation rate to vary from year to year. The SAMIS III computer program takes advantage of the fact that the sum can be expressed in closed form for those periods during which inflation is assumed to be constant.

$$
\text{gcrf}(k, T_{cr}, g) = \frac{k - g}{1 + k} * \frac{1}{1 - \left(\frac{1 + g}{1 + k}\right)^T cr^{-1}} \quad \begin{cases} \text{if } g_t = g \quad \text{for all } t \\ \text{and } k \neq g \end{cases}
$$

If the inflation rate is zero, this expression reduces to the conventional capital recovery factor.

$$
\text{crf(k, T_{cr})} \equiv \text{gcrf(k, T_{cr}, 0)} = \begin{cases} k \left| \begin{bmatrix} 1 - (1 + k)^{-T} \text{cr} \end{bmatrix} \right| & \text{if } k \neq 0 \\ 1/T_{cr} & \text{if } k = 0 \end{cases}
$$

<sup>\*</sup>The nominal value of  $T_{cr}$  is infinity, for otherwise the one-time costs would be recovered more than once. Consequently, if the rate of general, inflation were constant, the generalized capital recovery factor would be approximately equal to  $k - g$ . (The subscript on g was dropped to suggest its constancy with respect to time.)

The problem of this subsection has thus been reduced to that of determining the present value of the net excess of "one-time" costs over revenues. The following components have been identified\*:

- Land purchase
- Construction of facilities
- Initial installation of equipment
- Investment tax credit
- Accumulation of working capital
- Start-up costs (and revenues)
- Depreciation to steady-state

Suppose that at the  $t = T$ , a capital expenditure of an amount *L* is made. This expenditure becomes a part of the capital value of the firm. As this capital good ages, it will  $decrease**$  in value<sup>\*\*\*</sup>. This decrease is accounted for in the SAMICS methodology by the replacement of capital term, *RPL,* which has two functions. When the firm is very young, no repairs or replacements are needed, and all of *RPL* goes<sup>\*\*\*\*</sup> to the investors, compensating them for the decrease. When the firm is mature, all of *RPL* is used to maintain the capital stock at its average depreciated value. Between the youth and the maturity of the plant, *RPL* performs a mixture of these two functions.

The hypothetical investors in a SAMICS firm are "guaranteed" a return on their investment (by the required revenue condition), whether the firm has started manufacturing or not. By the start of the standard manufacturing year, the firm has accumulated an obligation to the investors given by the following equation.

$$
OTC = \left[ \left( 1 + k \right)^{t} m^{-T} - 1 \right] * L
$$

where  $\text{OTC}$  = the present value, as of the start of the manufacturing year,  $t_m$ , of the obligation to the investors resulting from a capital outlay of *L* made at time *T.* 

(It may be noted that *T* could be at or after  $t_m$ , as well as before it.)

Unfortunately, the acquiring of capital goods also leads to insurance and property tax' expenses, the funds for which must also be obtained from the investors when the expenses occur before the plant is in operation.

<sup>\*</sup>It is assumed that one-time revenues (and costs) resulting from eventual removal of the factory and salvage of its facilities and equipment will take place so far in the future that, for all reasonable values of the discount rate, their effect on price can be neglected. \*Land is an exception: its value is assumed to remain constant.

**<sup>•</sup> \*\*** In this context, *value* is equivalent to usefulness, future productivity, or worth; the replacement cost — even the market price of the used good — may increase due to inflation. An economist

might call this the "value (in real terms)."<br>\*\*\*\*The usual mechanism for this return of capital is expansion — an increase in the capital stock of the company. As a consequence, the investors do not receive dividends, but neither does their stock depreciate. The mechanism is not, however, relevant to the SAMICS methodology.

$$
OTC = (1 + k)^{t_m - T} * E
$$

where  $\text{OTC} =$  the present value, as of the start of the manufacturing year,  $t_m$ , of the obligation to the investors resulting from an expense of *E* made at time *T.* 

## *Present Value of EarlyLand Purchase*

The expenditure for land was calculated in the course of estimating the capital-related expenses on the assumption that it was purchased at the start of the year that contained the start of construction. This expenditure itself is *not* to be considered a one-time cost (even though it occurs only one time), because the value of land stays in the company. Capital *values* are accounted for by the payments made to the suppliers of capital. One-time costs result from the fact that land is purchased before the company starts producing revenue.

At the end of each year after purchase, the company must pay taxes on the land. (SAMICS assumes that the tax rate is  $\beta$ , with the same numerical value as was used in the calculation of "other taxes".) The funds to pay those taxes must come from the suppliers of capital.

The present value of the additional obligation to the capital suppliers resulting from the fact that land must be purchased before the start of the standard manufacturing year is thus given by the sum of two terms.

$$
PV_{\text{FI} \cdot \text{P}} = \text{OBL} + \text{PTAX}
$$

where

 $PV_{\text{EI},\text{P}}$  = present value of early land purchase

 $OBL$  = accrued obligation due to early need for capital

PTAX **=** accrued obligation due to early taxes on land.

$$
OBL = LAND * [(1 + k)Y - 1]
$$

where

 $LAND = expenditure for land$ 

- $k =$  firm's after-tax cost of capital
- $Y =$  number of years from land purchase to the start of the standard manufacturing year

PTAX = LAND \* β \* 
$$
\sum_{t=1}^{Y-1} (1+k)^{Y-t}
$$

where  $\beta$  = non-income tax rate, and the summation stops at Y  $-$  1 because taxes are assumed to be paid near the beginning of the year after they become due.

These equations can be expressed in closed form as follows:

$$
PV_{ELP} = \begin{cases} LAND * \beta * (Y - 1) & \text{if } k = 0 \\ LAND * \{ (1 + \frac{\beta}{k}) * [(1 + k)^{Y} - 1] - \beta \} & \text{if } k \neq 0 \end{cases}
$$

#### *Present Value of Early Construction Costs*

As with land values, facilities and equipment values are accounted for by the payments made to the suppliers of capital. However, the fact that construction and installation costs are incurred before revenues begin leads to additional obligations to those capital suppliers. In addition, there are property taxes and insurance premiums that must be paid, again before revenues begin. [Release **1** of the SAMIS III computer program makes the following simplifying assumptions: the same tax and insurance rates (not amounts) apply before the start of the standard manufacturing year as afterwards. All facilities construction costs are incurred at the end of the first year of construction. All equipment costs are incurred at the beginning of the last year of construction.]

The submodel for calculation of the present value of early construction and installation costs also generates an estimate of the investment tax credit savings accumulated. It is assumed that all of the available tax credit can be realized, either by carry-forward or by use in a parent company.

Facilities and equipment capital requirements are computed by de-escalation back to the assumed time of occurrence. Insurance premiums are assumed to be paid at the beginning of each year on escalated replacement values. Taxes are assumed to be paid at the end of each year on escalated values (depreciation does not start until the start of manufacturing). Insurance and tax payments made on or after the start of the standard manufacturing year are assumed to be included in the steady-state portion of the model, and are not treated as one-time costs.

The equations for the calculation of the present values are similar to those given above for land, except that the sums are calculated explicitly to allow for the possibility of nonuniform escalation rates. (The book and tax values of land were assumed to remain constant at the purchase cost.)

#### *Present Value of Early Working Capital Investment*

It is assumed that all of the working capital is required at the start of the year containing the beginning of the start-up period. The dollar amount of working capital required is deflated to that time. Additional dollar amounts are supplied at the start of each year until the start of manufacturing to keep pace with inflation. As with land, facilities, and equipment, the *amount* of working capital supplied is not considered a one-time cost only the obligations to the suppliers of capital, insurance premiums, and non-income taxes are.

#### *Present Value of Start-Up Costs and Revenues*

During the start-up period, process yields and production rates can be expected to improve until they approach their steady-state values. As a consequence, direct materials and supplies will be used at a different rate and revenues will be smaller than during steadystate operation. Revenues will also be reduced due to the building up of the steady-state inventory\*. Revenues will be increased, on the other hand, by additional byproduct income resulting from the increased scrap. (This increase is approximated by assuming all the by-product income normally obtained is from the sale of scrap. When byproduct income normally results from the sale of actual by-products, the revenue during start-up will be overestimated.) All expenses other than those of direct materials and supplies, on the other hand, will occur at about the same rate as during steady-state. The SAMICS submodel for start-up costs and start-up revenues reflects these considerations (Reference 4).

$$
SUC = (OPR^4 + RPL + INS + OTX + INT + EQR + MIS - D + M * F * D) * T_S
$$
  
.  

$$
SUR = REV * (F * T_S - V) + BYP * F * (M - 1) * T_S
$$
  

$$
SAV = \tau * [(OPR + DEP + INS + OTX + INT + MIS - D + M * F * D) * T_S - SUR]
$$

where

 $SUC = total cost during the start-up period$ 

 $SUR = total$  revenue during the start-up period

 $SAV = tax savings$ 

- $OPR$  = annual steady-state operating expenses
- $RPL$  = annual steady-state capital replacement expenses
- $INS = annual steady-state insurance premiums$
- $\text{OTX}$  = annual steady-state non-income taxes
- $INT = annual steady-state interest on corporate debt$
- $EQR =$  annual steady-state obligation to holders of equity
- $MIS$  = annual steady-state miscellaneous expenses (modeled later by the expres $sion MIS = x * REV + y * OPR + z * VAL<sub>book</sub>$ 
	- $D =$  annual steady-state direct materials and supplies expenses

<sup>\*</sup>Since the in-process inventory starts at zero and builds up to its steady-state value, one might expect a reduction in working capital requirements during start-up. The value of in-process inventory, however, is the sum of the value of raw materials and the value added by labor. The value added by labor is assumed to be applied at the same rate (per unit time) during start-up as during steady-state operation, even though less of it winds up embedded in products being sold. To put it another way, during the start-up period, an estimate of working capital requirements based on the operating expense rate is more meaningful than one based on the value of inprocess inventory.

- $M =$  average fraction, per unit of production, of steady-state direct materials and supplies rate required during start-up due to reduced yields (nominal value  $= 1.25$ )
- $F =$  average fraction of the steady-state production rate achieved during the start-up period (nominal value  $= 0.635$ )
- $T_S$  = length of the start-up period
- $REV$  = annual steady-state total revenues
	- $V =$  steady-state inventory as a fraction of annual sales (nominal value = 0.08)
- $BYP$  = annual steady-state by-product income
	- $\tau$  = corporate income tax rate
- $DEF = annual steady-state depreciation.$

SAMICS assumes that these costs and revenues occur at the end of the year containing the start of the start-up period. The net effect is a loss during that period. This loss generates a tax savings, which can either be taken immediately by a "parent" company or carried forward by the hypothetical SAMICS company. The amount of the tax savings is approximated by the tax rate times the amount of the loss. Consequently, the net present value is given by the following equation.

$$
OTC = (SUC - SUR - SAV) * (1 + k) {^{t_m-t_{SU}}} * \Phi
$$

where

 $\overline{OTC}$  = net present value of start-up costs and revenues

SUC, SUR, SAV,  $k, t_m$  = as defined above

 $t_{\rm su}$  = the time of the start-up cash flows

 $\Phi$  = deflator from  $t_m$  to  $t_{\text{eq}}$ .

A complication has crept into the analysis: The annual expense rate, *REV* (which will equal the annual revenue rate as a result of the required revenue condition), has not yet been calculated. Hence, it is necessary to re-express this last result in a different form.

$$
OTC = CON + MUL * REV
$$

where

 $CON = that portion of *OTC* that does not depend upon the total annual revenues$ 

MUL = that portion of *OTC* that does depend upon *REV,* divided by *REV.* 

These two constants are given by the following equations in terms of the variables defined above.

$$
CON = \{EQR + RPL - \tau * DEP + (1 - \tau) * [OPR * (1 + y) + INS + OTX + INT + z * VAL_{book} - D * (1 - M * F) - F * (M - 1) * BYP] \}
$$
  
\*  $T_S * (1 + k)^{tm - t_{SU}} * \Phi$ 

$$
MUL = \{(1 - \tau) * (x - F) * T_S - V\} * (1 + k)^{m - t}su * \Phi
$$

**Present Value of Depreciation to Steady-State** 

As discussed above, the firm's capital replacement expense, *RPL,*  accounts for the return of the capital associated with the transition from all new capital goods to mixed new and old capital goods. Obligations to the suppliers of capital, insurance, and non-income taxes, however, have only been calculated on the (smaller) steady-state depreciated value. In addition the depreciation of capital goods during this period of depreciation is larger than during steady-state operations. The term  $PV$ *DEP* is the present value of these expenses on the "excess" capital value during this period.

The actual phenomenon that takes place is quite complicated. Consider Figure 12, which illustrates the way capital values change with time. The dashed line shows the idealized situation in which the value of the facility decreases smoothly to zero over its lifetime, then jumps back to its initial value when it is replaced. (The "sawteeth" result from the same idealization of the value of the shorter-lived equipment.) Capital replacement is actually a stochastic process, as suggested by the wiggly solid line. Neither equipment nor facilities are all replaced at once. Eventually, the capital value will hover in the vicinity of the steady-state average depreciated book value, which was calculated above.

The SAMICS submodel of the variation of capital value with time is a straight-line decrease from the initial value to the steady-state value, followed by the steady-state value itself, as indicated by the non-wiggly solid line in Figure 12. The period over which this decrease takes place is controlled by an input, the standard *depreciation half life fraction*, and runs from the start of the year in which construction ends until the end of the year in which steady-state is "achieved".

The expenses that make up the contribution to one-time costs are, as mentioned above, non-income taxes, insurance premiums, return on capital, and the income tax savings, all on the difference between initial and steady-state capital. Taking inflation into account, the capital value as a function of time, is given by

$$
C_t = (C_I - C_{SS}) \ast \left(1 - \frac{t - t_c}{t_{ss} - t_c}\right) \ast \Phi_{t_m, t} \quad \text{ for } t_c \leq t < t_{ss}
$$

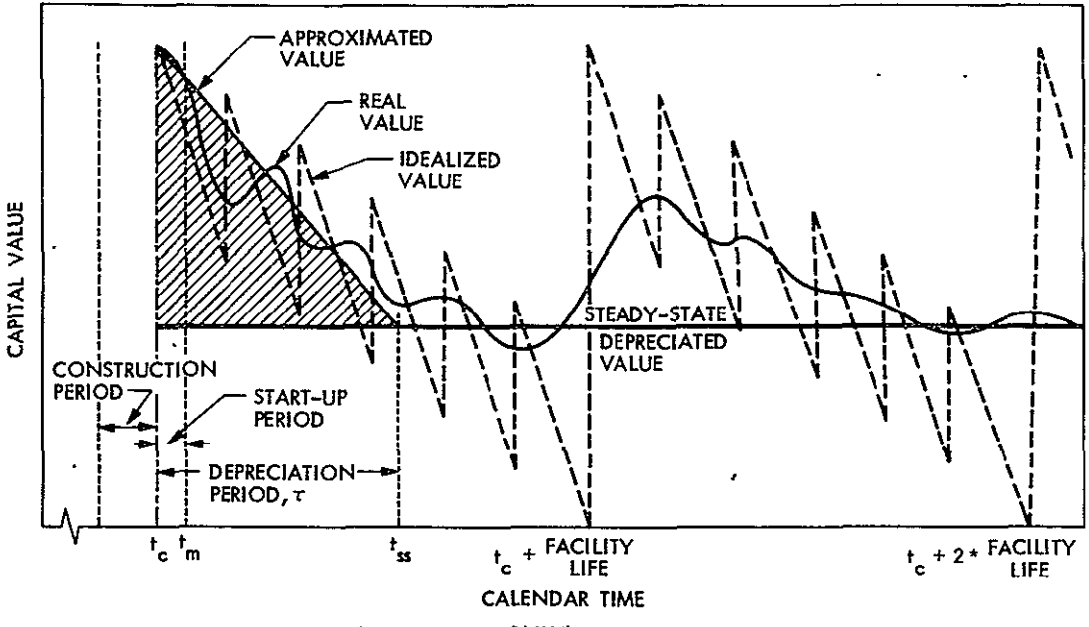

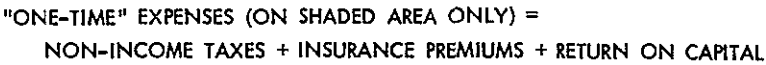

Figure 12. Depreciation to Steady-State. The dashed line shows the variation of capital value with time in the idealized situation of deterministic depreciation and identical lifetimes for all equipment. The wiggly solid line illustrates the way the real value could change with time. The non-wiggly solid line represents the SAMICS model.

where

 $C_t$  = book value of facilities and equipment in year t

 $C_I$  = initial book value of facilities and equipment

 $C_{SS}$  = steady-state book value of facilities and equipment

- $t_c$  = time at completion of construction
- $t_{\text{ee}}$  = time at achievement of steady-state
- $\Phi_{t_m,t}$  = inflation factor from  $t_m$  to t.

The expenses on the "excess" capital values are then given by

 $INS_{f} = C_{f} * v * (1-r)$ OTX<sub>t</sub> =  $C_{t-1} * \beta * (1 - \tau)$  $IVR_t = \frac{C_{t-1} + C_t}{2} * k$  $TAX_t = (C_t - C_{t-1}) * \tau$ 

 $INS<sub>t</sub>$  = insurance premium at time t

 $\text{OTX}_t$  = non-income taxes at time t

 $IVR_t$  = return on investment (debt and equity) at time t

 $TAX_t$  = income tax savings at time t

- $\nu$  = company insurance rate
- $\tau$  = approximate company income tax rate
- $\beta$  = company non-income tax rate
- $k =$  firm's cost of capital.

The combined expense formula is then

$$
E_{t} = C_{t-1} * [\beta * (1-\tau) + \frac{k}{2} - \tau] + C_{t} * [\nu * (1-\tau) + \frac{k}{2} + \tau]
$$

Each of these expenses must be discounted back to the standard manufacturing year and summed to determine the present value.

$$
PV_{DEP} = \sum_{t=t_c}^{t_{SS}} \left[ E_t / (1+k)^{t-t_m} \right]
$$

where

 $PV<sub>DEP</sub>$  = present value of one-time costs resulting from expenses on the "excess" capital during depreciation to steady-state

 $t_m$  = standard manufacturing year.

Due to the presence of the inflation term, it is not convenient to express this equation in closed form.

## 6. Corporate Income Taxes

Corporate income taxes are computed on the basis of the company's taxable income. The taxable income is not equal to the return on equity for several reasons. First, the return on equity is defined as the *after-tax* return to the owners of the company. Second, the amortized one-time costs constitute a large expense (and consequently, by the required revenue condition, a large contribution to taxable income) which is considered to be paid to the suppliers of capital as a fulfillment of an obligation in addition to the steady-state return on equity and interest on debt. Third, there are technical differences between actual expenses (such as replacement of capital) and tax-deductible expenses (such as depreciation).

Since the taxable income depends upon the total annual expenses (by the required revenue condition), which in turn depend upon the product price, the actual computation of corporate income taxes is performed within the iteration loop discussed in Section E, below. The submodel for that calculation is described here.

$$
TAX = \text{tax}(TI) - AITC - JTC
$$

where

 $TAX =$  corporate income taxes (state and federal)

 $TI =$  taxable income

 $tax() = tax function (discussed in more detail below)$ 

 $AITC = actual investment tax credit taken$ 

 $JTC = i\text{ob tax credit}$ \*.

Taxable income is given by the following two equivalent equations.

$$
TI = REV - (OPR - JTC) - OTX - DEP - INS - INT - MIS
$$

$$
= SALES + BYP - OPR - OTX - DEP - INS - INT - MIS + JTC
$$

where

 $REV = SALES + BYP = total$  annual revenues

 $SALES$  = revenue from sale of the company's products

 $BYP$  = revenue from sale of by-products

 $OPR =$  operating expense

 $OTX$  = non-income (property) taxes

 $DEP =$  deductible depreciation on capital goods

 $INS = insurance$  premiums

<sup>\*</sup>See Reference 4. Calculation of the job tax credit is not yet implemented in the SAMICS methodology, though the income tax submodel carries it, with a numerical value of zero.

 $INT = interest on corporate debt$ 

 $MIS =$  miscellaneous expenses (discussed in the next subsection).

The investment tax credit is almost known before entering this calculation, since a value for it was calculated along with the other capital-related expenses. However, tax laws prohibit taking a credit larger than a specified\* fraction of the total tax liability in any one year. Since the hypothetical SAMICS company operates in a steady-state, the fact that the law allows carry-forward does not help, so the investment tax credit taken may be smaller than the value previously calculated.

The tax liability (before subtracting tax credits) is computed by the tax function as the sum of state and federal taxes. Since state income taxes are deductible expenses on the federal tax return, they are calculated first, then subtracted from the taxable income before federal taxes are calculated. Both tax calculations employ (input) tax rate tables. Federal tax, for example, is calculated\*\* as follows.

$$
\text{FED} = \begin{cases} 0.20 * RTI & \text{if RTI} \leq 25,000 \\ 5,000 + 0.22 * (RTI - 25,000) & \text{if } 25,000 < RTI \leq 50,000 \\ 10,500 + 0.48 * (RTI - 50,000) & \text{if } 50,000 < RTI \end{cases}
$$

where

 $FED = federal tax'$ liability

 $RTI =$  taxable income remaining after subtraction of state tax liability.

Since the firm's cost of capital and generalized capital recovery factor depend on the actual average tax rate, they are recalculated after the tax has been computed. It is assumed, however, that the corrections to these two parameters would have a negligible effect on expense components already calculated (equipment payment float in Section C**I**  and one-time cost factors in Section  $D-5$ ) and they are not recomputed\*\*\*.

#### 7. Miscellaneous Expenses

Miscellaneous expenses are those that are too small (but numerous) or too vague to identify. The SAMICS methodology provides three parameters by which they can be specified as fractions of the total annual expense, of the annual operating expense, of the depreciated book value, or of any combination of these.

$$
MIS = x * REV + y * OPR + z * VAL_{book}
$$

<sup>\*</sup>This fraction is a SAMIS III input.

<sup>\*\*</sup>All of the parameters in this calculation are standard inputs.<br>\*\*\*The original computation used the highest marginal tax rates as if they were the average tax rates.

ಕ ಸುಕಾರಿ

where

 $MIS =$  annual miscellaneous expense

 $REV$  = annual revenue = total annual expense.

OPR **=** annual operating expense

 $VAL_{book}$  = book value of equipment and facility capital

- $x =$  company miscellaneous expense fraction of revenue (input)
- $y =$  company miscellaneous expense fraction of operating expense (input)
- $z =$  company miscellaneous expense fraction of book value (input).

If the hypothetical SAMICS company has a "parent" corporation that imposes a corporate overhead in addition to the required rate of returh on equity, that overhead can most likely be costed by increasing one or more of these miscellaneous expense fractions.

# E. TOTAL ANNUAL EXPENSE ITERATION

Some of the annual expenses (amortized one-time costs, income taxes, and miscellaneous expenses) depend partly on the annual revenues, and the annual ievenues must (by the required revenue condition) equal the sum of the annual expenses.

If the price-dependent expenses could be expressed in simple enough algebraic forms, simple algebra could be used to find the total annual expense and its component parts. The *tax* function, however, is sufficiently complicated that an iteration procedure is used instead. Initial values for the iteration are obtained by using the highest marginal tax rates in the state and federal tax rate tables as if they were the average tax rates and by assuming that the investment tax credit is not affected by an upper bound. Each iteration requires very little calculation, and very few iterations are required.

# F. MANUFACTURED PRODUCT PRICES

If each firm were constrained to produce a single product, and if expense breakdowns by process were not of interest, product piices could be determined by simply dividing the total annual revenues (less the by-product income, if any) by the annual production quantity. However, since SAMICS is designed to be able to handle multiproduct firms, and process-by-process breakdowns are essential to the comparison of competing processes, a more elaborate procedure is used: Total annual expenses for each work station (which do produce single products) are determined, then divided by the work station's annual product quantity to obtain a work station product price. This price is supplied to the subsequent work stations that require the product, multiplied by the quantity required, and summed to produce an *implicit product cost*. Thus, each work station implicitly (that is, no money changes hands), buys the products that it requires from within the firm, and implicitly sells its product to those work stations within the firm that need it. When a work station makes one of the firm's products, the price is inserted in the firm's product prices vector.

#### 1. Allocation of Overhead to Work Stations

Work stations' direct and indirect expenses (and by-product income) are calculated by using the firm's prices for all expense items (except facilities) and the work stations' quantities. (Work stations' capital-related expenses are calculated in tandem with those of the firm.) These expenses together constitute the work stations' attributable expenses.

$$
ATT = DIR + IND - BYP + RPL + INS + INT + EQR + OTX
$$

where

 $ATT =$  attributable expenses

 $DIR = direct$  expenses

 $IND = indirect$  expenses

 $BYP = by-product income$ 

- $RPL$  = equipment and facilities capital replacement expenses
- $INS = insurance \, premiums$
- $INT = interest on corporate debt$
- $EQR = return on equity$
- $OTX = other (non-income) tax expense.$

An *overhead allocation fraction* is determined for each work station by dividing its attributable expenses by the sum of all the work stations' attributable expenses.

The overhead expense to be allocated is determined by subtracting from the firm's total annual expense the sum of its by-product income, its procured product expenses, and its total attributable expenses.

$$
E = REV - BYP - PPE - ATT
$$

where

 $E =$  firm's allocable expenses

- $REV = firm's annual revenue = total annual expense$
- $BYP =$  firm's by-product income
- $PPE = firm's proceed product expense$
- $ATT = firm's total attribute expenses.$

# 2. The Price Equation

The price\* of each work station's product is then determined from the following equation.

$$
PRICE = (P + M + T + F * E - I) / Q
$$

#### where

 $PRICE = price (per unit)$  of the work station's product

- $P = \text{cost of products purchased from other firms for use by this work station}$
- $M =$  implicit cost of products obtained from other work stations within this firm

 $\frac{1}{2}$  . We also also the set of  $\mathcal{A}$ 

- $T =$  work station's total attributable expenses
- $F =$  work station's overhead allocation fraction
- $E =$  firm's allocable expenses
- $I = work station's by-product income.$
- $Q =$  work station's annual quantity of product produced.

 $\mathcal{L} = \mathcal{L} = \mathcal{L} = \mathcal{L}$ 

# **G.** SUMMARY OF PRICE CALCULATION EQUATIONS

As with the summary of quantity calculation equations, the equations presented here are not in precisely the same form as they were given above. In an attempt to clarify the development, this section also gives the equations in a somewhat different order.

Required Revenue Condition: 
$$
REV = EXP
$$
.

where

 $REV$  = annual revenues of the company

 $EXP = annual expenses of the company, including a "reasonable" profit as one of$ the expenses.

$$
REV = SALES + BYP
$$

Interpretation of the meaning of "price" is discussed at length in the first footnote of this section  $(p. 27)$ .

 $SALES$  = revenues from sales of the company's products

 $BYP =$  revenues from sales of the company's by-products.

 $EXP = OPR + RPL + PIOE + PDOE$ 

## where

 $\ddot{\phantom{a}}$ 

- $OPR$  = annual operating expenses
- $RPL$  = capital replacement expenses
- $PIOE$  = price-independent overhead expenses
- $PDOE = price-dependent overhead expenses.$
- 1. By-Product Income

$$
BYP = \Sigma_i |p| * q
$$

where

- $\Sigma_i$  = summation over all of the company's needs for expense items in Account D (by-products) with negative prices.
- **Ip]**  = absolute value of the inflated price of the expense item, calculated from the standard cost account catalog
	- $q =$  company's total annual production of the expense item (from the firm's TOT vector).
- 2. Annual Operating Expenses

$$
OPR = PPE + \Sigma_{i} p * q
$$

where

 $PPE$  = procured product expenses

 $\Sigma_i$  = summation over all of the company's needs for expense items in Accounts B (personnel), C (utilities), D (by-products, but only those with positive prices), and E (commodities)

- "p'  $\equiv$ ' price of the expense item; calculated from the price versus quantity table in the standard cost account catalog (using q as the quantity), and inflated to the standard manufacturing year, using the inflation rate table from the .•catl6g
	- $q =$  company's total annual requirement for the expense item (from the firm's TOT vector).

$$
PPE_i = \Sigma_j PRICE_{ij} * SO_{ij}^{\cdot}
$$

- $PPE_i$  = annual expense of procuring product i from suppliers outside the company
	- $\Sigma_i$  = summation over all suppliers of product i

 $PRICE_{ii}$  = price (per unit) of product i when obtained from supplier j

**SQj=**  annual quantity of product i obtained from supplier j.

$$
PPE = \Sigma_i PPE_i
$$

where  $\Sigma_i$  = summation over all products procured by the company.

3. Capital Replacement Expenses

$$
\dot{R}PL = \dot{R}PL_{E} + RPL_{F}
$$

where

 $RPL<sub>F</sub>$  = annualized expenditure for replacement of capital equipment

 $RPL<sub>F</sub>$  = annualized expenditure for replacement of (and major repairs on) facilities.

$$
RPL_E = \Sigma_i \Sigma_c (INV_{c,def} + R_{c,def}) * IF_c * \frac{N_i}{L_c} * \frac{1}{(1+k)^{V_c}}
$$

- $\Sigma_i$  = summation over all work stations in the firm
- $\Sigma_c$  = summation over all components in the machine description of process (i.e., work station) i
- $INV_{c,def}$  = investment required to replace component c, expressed in component price year dollars (that is, deflated dollars)
	- $R_{c,def}$  = cost of removing a worn-out component and installing a replacement, expressed in deflated dollars

$$
IF_c =
$$
 inflation factor to convert component price year dollars to standard manufacturing year dollars

- $N_i$  = number of process i machines
- $L_c$  = anticipated useful life of component c
- $v_c$  = payment float interval for component  $c$
- $k =$  company's discount rate (the average after-tax cost of capital).

$$
INSTALL = \Sigma_i \Sigma_c R_{c,def} * IF_c * \frac{N_i}{L_c} * \frac{1}{(1+k)^{V_c}}
$$

where  $INTALL = equipment$  installation cost (to be used later in the one-time cost calculation).

$$
INV_{c,def} = C_{c,def} - S_{c,def}
$$

where

 $C_{c,def}$  = deflated purchase cost of a replacement component

 $S_{c,def}$  = deflated salvage value of a worn-out component.

$$
RPL_{F} = INV_{F} / L_{F}
$$

where

 $INV<sub>F</sub>$  = investment required to replace the facilities

 $L<sub>F</sub>$  = facilities lifetime

$$
INV_{\mathbf{F}} = \Sigma_{\mathbf{i}} \, \mathbf{p} \ast \mathbf{q}
$$

- $\Sigma_i$  = summation over all of the company's needs for expense items in Account A (facilities parameters) except land
- $p = inflated price of the facilities parameter's capital cost estimating relation$ ship expressed by the expense item's price versus quantity table in the standard cost account catalog
- $q =$  company's total annual requirement for the facility parameter (from the firm's TOT vector).
- 4. Capital Values

EQUIP = 
$$
\Sigma_i \Sigma_c C_{c,\text{def}} * \text{IF}_c \approx \frac{N_i}{L_c} * \frac{1}{(1+k)^{V_c}}
$$

where  $EQUIP$  = capital value of equipment, if it were all new, expressed in standard manufacturing year dollars.

$$
FAC = INVE
$$

where  $FAC = initial capital value of facilities.$ 

$$
WC = OPR + T_{WC}
$$

where

 $WC =$  working capital required by the company

 $\cdot$ 

 $T_{WC}$  = working capital time lag, the fraction of a year between payment for input goods and receipt of payment for finished goods.

$$
LAND = p * q
$$

where

 $LAND = capital value of land$ 

 $p =$  price of land, at the time it was purchased (construction lead time plus startup time before the start of the standard manufacturing year), from the standard cost account catalog

q = company's *land* requirement (from the firm's TOT vector).

 $VAL_{book}$  =  $WC + LAND + INV_F * book(L_F, \mu_F) + \Sigma_i \Sigma_c INV_c * book(L_c, \mu_E)$ where

 $VAL_{book}$  = accounting book valuation of company capital assets

- $\mu_F$  = accounting book depreciation method for facilities
- $\mu_{\rm E}$  = accounting book depreciation method for equipment
- book(L,  $\mu$ ) = a function that relates annual investment to depreciated value and accounts for the effects of inflation. [In the absence of inflation, and with  $\mu$  = "straight line", book(L,  $\mu$ ) would equal  $(L + 1)/2.$

 $VAL_{\text{tax}} = WC + LAND + INV_F * book(TL_F, \mu_{TF}) + \Sigma_i \Sigma_C INV_C * book(TL_C, \mu_{TE})$ where

 $VAL_{\text{tax}}$  = tax book valuation of company capital assets

 $TL<sub>F</sub>$  = tax life of facilities

 $TL_C$  = tax life of component C of the process i machine

 $\mu_{\text{TF}}$  = tax book depreciation method for facilities

 $\mu_{\text{TE}}$  = tax book depreciation method for equipment.

# 5. Capital Related Terms

$$
ITC = INVF * itcF (TLF) + \Sigmai \SigmaC INVC * itcE (TLC)
$$

- $ITC$  = investment tax credit available to the firm on its corporate income tax, provided the numerical value calculated does not exceed a specified fraction of the company's income tax liability
- itc<sub>F</sub>  $(TL_F)$  = facilities investment tax credit function (current law sets this function identically equal to zero, regardless of the facilities tax life,  $TL_F$ )
- itc<sub>E</sub> (TL<sub>C</sub>) = equipment investment tax credit as a function of component tax life.

$$
DEP = INV_F * dep(TL_F, \mu_{TF}) + \Sigma_i \Sigma_C INV_C * dep(TL_C, \mu_{TE})
$$

- $DEF = annual depreciation of capital assets, for use on the corporate in$ come tax return
- dep(TL,  $\mu_T$ ) = a function that relates annual investment to the legally allowed model of decreases in capital values with age and accounts for the effects of inflation.
- 6. Price-Independent Overhead Expenses

$$
PIOE = INS + OTX + INT + EQR
$$

where

 $INS = annual insurance premiums$ 

 $OTX$  = annual property taxes

 $INT = annual interest on corporate debt$ 

 $EQR =$  annual return on equity.

 $INS = (FAC + EQUIP + WC * f) * \nu$ 

where

 $f =$  fraction of working capital which is insured

 $\nu$  = company insurance rate.

$$
OTX = VAL_{\text{tax}} * \beta
$$

where  $\beta$  = property tax rate.

$$
INT = VAL_{book} * \frac{\lambda - 1}{\lambda} * i
$$

 $\lambda$  = company financial leverage, the ratio of total capital to equity capital

 $i =$  corporate debt interest rate.

$$
EQR = VAL_{book} * \frac{r}{\lambda}
$$

where  $r =$  required rate of return on equity.

7. Price-Dependent Overhead Expenses

$$
PDOE = TAX + MIS + AOC
$$

where

 $TAX =$  corporate income taxes

- MIS **=**  miscellaneous company expenses
- $AOC$  = amortized one-time costs, an annualized expenditure which, growing at the rate of inflation, will recover the expenses that the company incurs in its early years that it would not incur after it reaches steady-state operation.

$$
TAX = tax(TI) - AITC - JTC
$$

where

 $TI =$  taxable income

- $tax(TI)$  = state and federal corporate income tax as a function of taxable income
	- $AITC = \text{actual investment tax credit}$

 $\epsilon$ 

 $JTC = job tax credit (not currently included in model).$ 

$$
TI = REV - (OPR - JTC) - OTX - DEP - INS - INT - MIS
$$

$$
AITC = smaller of (ITC, \rho * TAX_{FED})
$$

 $p =$  maximum investment tax credit fraction (of federal income tax liability) allowed by law

 $TAX_{\text{FFD}}$  = federal income tax portion of tax(TI).

$$
MIS = x * REV + y * OPR + z * VAL_{book}
$$

where  $x, y, z = input$  fractions.

$$
AOC = OTC * gcrf (k, T_{cr}, g_t)
$$

where

- OTC = present value, as of the start of the standard manufacturing year, of all of the one-time costs
	- $k =$  company's average after-tax cost of capital
	- $T_{cr}$  = standard capital recovery time
		- $g_t$  = rate of general inflation, a standard tabular function of calendar time

gcrf (k,  $T_{cr}$ ,  $g_t$ ) = capital recovery factor, generalized to account for inflation.

8. One-Time Costs

$$
OTC = PV_{ELP} + PV_{ECC} + PV_{ITC} + PV_{EWC} + PV_{SUC} + PV_{DEP}
$$

- $PV_{ELP}$  = present value of costs associated with the purchase of land prior to the start of revenues
- $PV_{ECT}$  = present value of costs associated with construction of facilities and installation of equipment prior to the start of revenues
- $PV_{TTC}$  = present value of the tax savings associated with the construction of facilities and initial installation of equipment resulting from the investment tax credit (the numerical value of this factor is negative)
- $P<sup>o</sup>$  PV<sub>EWC</sub> = present value of costs associated with the need for working capital prior to the start of revenues
	- $PV_{SUC}$  = present value of start-up costs and revenues

 $PV_{\text{DFP}}$  = present value of costs associated with depreciation of capital assets from initial values to steady-state values.

*Early Land Purchase* 

$$
PV_{ELP} = OBL_{L} + PTAX_{L}
$$

where

 $OBL<sub>I</sub>$  = present value of obligation to suppliers of capital resulting from the early purchase of land

 $PTAX<sub>L</sub>$  = present value of taxes on land prior to the start of revenues.

$$
OBL_{L} = LAND * [(1 + k)^{Y} - 1]
$$

where

 $k =$  firm's average after-tax cost of capital

 $Y =$  number of years from land purchase to the start of revenues.

$$
\begin{aligned} &\text{PTAX}_{L} = \text{LAND} * \beta * \Sigma_{t=1}^{Y-1} (1+k)^{Y-t} \\ &\text{PV}_{ELP} = \text{LAND} * \left\{ \left( 1 + \frac{\beta}{k} \right) * \left[ (1+k)^{Y} - 1 \right] - \beta \right\} \qquad \text{if } k \neq 0 \end{aligned}
$$

*Early Construction Costs, Installation,and Investment Tax Credit* 

$$
PV_{ECC} = OBL_{F} + PTAX_{F} + OBL_{E} + PTAX_{E}
$$

- OBL<sub>F</sub> = present value of obligation to suppliers of capital resulting from the early construction of facilities
- $PTAX_F$  = present value of taxes and insurance on facilities prior to the start of revenues
	- $OBL<sub>E</sub>$  = present value of obligation to suppliers of capital resulting from the early purchase and installation of equipment

PTAX $E$  = present value of taxes and insurance on equipment prior to the start of revenues.

$$
OBLF = FAC * DFF * [(1 + k)YF - 1]
$$

where

- $DF_F$  = deflation factor to reduce FAC to the value appropriate to the time of facility construction
	- $YF =$  number of years from payment for facilities to the start of revenues.

$$
\text{PTAX}_{F} = \text{FAC} * \text{DF}_{i} * \left[ \nu * (1+k)^{YF} + \sum_{t=TCC+1}^{t} \text{IF}_{F,t} * (\nu + \beta) * (1+k)^{t} \right]
$$

where

 $TCC$  = time at start of construction

- $t_m$  = standard manufacturing year (start of revenues)
- $IF_{F,t}$  = inflation factor for facilities to raise insurance premiums and taxes to their inflated values.

$$
OBL_{E} = (EQUIP + INSTALL) * DF_{E} * [(1 + k)YE - 1]
$$

$$
PTAX_{E} = (EQUIP + INSTALL) * [v * (1 + k)^{YE} + \sum_{t=TEC+1}^{t} IF_{E,t}
$$
  
\* (v +  $\beta$ ) \* (1 + k)<sup>t</sup>m<sup>-t</sup>

where DFE, YE, TEC, and  $IF_{E,t}$  are defined for equipment like their facilities counterparts.

$$
PV_{\text{ITC}} = -\text{FAC} * \text{DF}_{\text{F}} * \text{RITC}_{\text{F}} * (1+k)^{\text{YF}} - \text{EQUIP} * \text{DF}_{\text{E}} * \text{RITC}_{\text{E}} * (1+k)^{\text{YE}}
$$

- $\text{RITC}_F$  = investment tax credit rate for facilities (zero under current tax law)
- $RITC<sub>E</sub>$  = investment tax credit rate for equipment, assuming for this calculation that all equipment qualifies for the maximum credit (a simplifying approximation).

*Early Working Capital ' '* 

$$
PV_{EWC} = OBL_{WC} + PTAX_{WC}
$$

where

- $OBL_{WC}$  = present value of obligation to suppliers of capital resulting from the need for ,the deflated amount **of**  working capital at the start of the startup period and the inflationary delta in working capital each successive year prior to the start of revenues
- $PTAX_{WC}$  = present value of taxes and insurance on working capital supplied prior to the start of revenues.

$$
OBL_{WC} = WC * DF * \left\{ \left[ (1+k)^{t_m - TW} - 1 \right] + g_{TW} * \left[ (1+k)^{t_m - TW - 1} - 1 \right] \right\}
$$
  
+  $(1 + g_{TW}) * g_{TW+1} * \left[ (1+k)^{t_m - TW - 2} - 1 \right]$   
+  $(1 + g_{TW}) * (1 + g_{TW+1}) * g_{TW+2} * \left[ (1+k)^{t_m - TW - 3} - 1 \right]$   
+  $\dots \right\}$ 

where

 $DF =$  deflation factor to express WC in TW year dollars

- $t_m$  = standard manufacturing year (start of revenues)
- TW **=**  time at which working capital is first needed
	- $g_t$  = inflation rate during year t

Summation continues until the exponent of  $(1 + k)$  reaches zero.

\n
$$
PTAX_{WC} = WC * DF * \left\{ f * v * (1 + k)^{tm - TW} + \left[ f * v * (1 + g_{TW+1}) + \beta \right] * (1 + k)^{tm - TW - 1} \right\}
$$
\n

\n\n $\left. + \left[ f * v * (1 + g_{TW+1}) (1 + g_{TW+2}) + \beta * (1 + g_{TW}) \right] * (1 + k)^{tm - TW - 2} + \cdot \cdot \right\}$ \n

where summation continues until the exponent of  $(1 + k)$  reaches zero.

Start-*Up Costs and Revenues* 

$$
PV_{SUC} = (SUC - SUR - SAV) * (1 + k)^{t_m - t_{SU}} * \Phi
$$

where

 $SUC =$  total costs during start-up

 $SUR = total$  revenues during start-up

 $SAV = tax$  savings during start-up

 $t_{\text{sub}}$  = time of start-up cash flows

 $\Phi$  = deflator from  $t_m$  to  $t_{sul}$ .

 $SUC = (OPR + RPL + INS + OTX + INT + EQR + MIS - D + M * F * D) * T_S$ 

where

 $OPR$  = annual steady-state operating expenses

 $RPL$  = annual steady-state capital replacement expenses

 $INS = annual steady-state insurance premiums$ 

 $OTX$  = annual steady-state non-income taxes

 $EQR =$  annual steady-state obligation to equity holders

 $MIS$  = annual steady-state miscellaneous expenses

 $D =$  annual steady-state materials and supplies expenses

 $M$  = average fraction, per unit of production, of steady-state direct materials and supplies rate required during start-up due to reduced yields

 $F =$  average fraction of steady-state production rate achieved during start-up

 $T<sub>S</sub>$  = length of the start-up period.

$$
SUR = REV * (F * T_S - V) + BYP * F * (M - 1) * T_S
$$

 $REV$  = annual steady-state total revenues

 $V =$  steady-state inventory as a fraction of annual sales

 $BYP$  = annual steady-state by-product income.

SAV =  $\tau$  \* [(OPR + DEP + INS + OTX + INT + MIS - D + M \* F \* D) \* T<sub>S</sub> - SUR] where

 $\tau$  = appropriate corporate income tax rate

 $DEP =$  annual steady-state depreciation

$$
PV_{SU|C} = CON + MUL * REV
$$

where

$$
CON = \left\{ EQR + RPL - \tau * DEP + (1 - \tau) * [OPR * (1 + y) + INS + OTX + INT + z * VAL_{book} - D * (1 - M * F) - F * (M - 1) * BYP] \right\}
$$
  
\* $T_S * (1 + k)$ <sup>t<sub>m</sub>-t<sub>Su</sub></sup> \*  $\Phi$ 

$$
MUL = \left\{ (1 - \tau) * (x - F) * T_S - V \right\} * (1 + k) \text{ m}^{-1} \text{su} * \Phi
$$

and x, y, z are parameters of the miscellaneous expense submodel.

*Depreciation to Steady-State* 

$$
PV_{\text{DEP}} = (1 + k)^{t_{\text{m}} - t_{\text{c}}} * \sum_{t = t_{\text{c}}}^{t_{\text{ss}}} \left[ E_t / (1 + k)^{t - t_{\text{c}}} \right]
$$

where

 $\ddot{\phantom{0}}$ 

 $t_c$  = time at completion of construction

 $E_t$  = expenses in year t due to the fact that early capital values are higher than the eventual average depreciated capital values.

$$
E_{t} = \begin{cases} C_{t-1} * [\beta * (1 - \tau) + \frac{k}{2} - \tau] + C_{t} * [\nu * (1 - \tau) + \frac{k}{2} + \tau] & \text{for } t_{c} + 1 \leq t \leq t_{ss} \\ C_{t} * \nu * (1 - \tau) & \text{for } t = t_{c} \end{cases}
$$

$$
C_t = (C_I - C_{SS}) * \left(1 - \frac{t - t_c}{t_{SS} - t_c}\right) * \Phi_{t_m, t}
$$
$C_I$  = initial facilities and equipment capital  $C_{SS}$  = steady-state facilities and equipment capital  $t_{ss}$  = time at which steady-state is "reached".

$$
C_{I} = FAC + EQUIP
$$

$$
C_{SS} = VAL_{book}
$$

$$
t_{ss} = roundup (t_{m} - T_{S} + h * L_{F})
$$

where

 $h = (input)$  depreciation half-life fraction

roundup(x) = next integer up from x, unless x is already an integer.

9. Total Annual Expense Iteration

*Iteration Constants* 

 $REV = EXP$ 

where

 $REV = SALES + BYP$ 

 $EXP = OPR + RPL + PIOE + PDOE$ 

and where

 $PIOE = INS + OTX + INT + EQR$ 

 $PDOE = TAX + MIS + AOC$ 

Hence,

SALES = 
$$
OPR + RPL + INS + OTX + INT + EQR + TAX + MIS + AOC - BYP
$$

To reduce the amount of calculation required in the iteration loop, the first six terms on the right are combined into the iteration constant denoted *A.* 

 $A =$  OPR + RPL + OTX + INS + INT + EQR

Taxable income, *TI,* is not identical to *REV* or to *SALES,* but is given by

$$
TI = SALES + BYP - OPR - OTX - DEP - INS - INT - MIS - JTC
$$

The price-independent portions of the right hand side of this equation are combined into the iteration constant denoted *B.* 

$$
B = BYP - OPR - OTX - DEP - INS - INT
$$

#### *Initial Estimates*

An initial estimate of **SALES** is obtained by expanding the price-dependent expenses. *MIS* and *AOC* and by approximating *TAX.* Again collecting constant terms and solving for *SALES*  gives the following.

$$
C = A - BYP + x * BYP + y * OPR + z * VALbook + CON + MUL * BYP
$$

where  $C = A$  plus price-independent portion of price-dependent expenses.

$$
D = B - x * BYP - y * OPR - z * VAL_{book}
$$

 $\ddot{\phantom{a}}$ 

where  $D=$  price-dependent portion of price-dependent expenses.

$$
TAU = S + (1 - S) * F
$$

where

 $TAU =$  combined federal and state corporate income tax rate

 $S =$  (largest marginal) state income tax rate

 $F =$  (largest marginal) federal income tax rate

$$
AITC = ITC
$$

 $JTC = 0.0$ 

SALES = 
$$
\frac{C + TAU * D - AITC - (1 - TAU) * JTC}{(1 - x) * (1 - TAU) - MUL}
$$

*Improved Estimates* 

$$
MIS = x * (SALES + BYP) + y * OPR + z * VALbook
$$
  
ACC = CON + MUL \* (SALES + BYP)  

$$
TAX_S = tax_S(TI)
$$

TAX<sub>S</sub> = state corporate income tax

 $TI =$  taxable income  $\cdot$ 

 $\text{tax}_{\text{S}}( )$  = state corporate income tax function.

TI = SALES + B - MIS + JTC  
\n
$$
TAX_F = tax_F (TI - TAX_S)
$$

where

 $TAX_F$  = federal corporate income tax, before reduction by available tax credits  $\text{tax}_{\text{F}}( ) = \text{federal corporate income tax function.}$ 

$$
AITC = smaller of (ITC, TAXE * \gamma)
$$

where  $\gamma$  = maximum fraction of federal income tax liability that can be deducted as an investment tax credit.

> $TAX = TAX_S + TAX_F - AITC - JTC$  $TAU = TAX / TI$  $SALES = A + MIS + AOC + TAX - BYP$

where SALES = new estimate of revenues from sales of the company's products, for use in the next iteration.

*Total Overhead Expenses* 

$$
TOE = OTX + INS + AOC + INT + EQR + TAX + MIS
$$

where TOE = company's total overhead expenses.

10. Product Price

*Allocation of Overheadto Work Stations* 

$$
ATT = \Sigma_i ATT_i
$$

 $ATT = sum of all expenses in the firm that can be attributed to work stations$ 

 $\Sigma_i$  = summation over all work stations in the firm

 $ATT_i$  = sum of all expenses that can be attributed to the process i work station.

$$
ATT_i = OPR_i + RPL_i + INS_i + INT_i + EQR_i + OTX_i
$$

where all the terms on the right-hand side are the process i work station's counterparts to the corresponding company expenses, except that INSi does not include insurance on working capital.

$$
OAF_i = ATT_i / ATT
$$

where  $\text{OAF}_i$  = fraction of the company's allocable expenses to be allocated to the process i work station.

$$
ALLOC = EXP - BYP - ATT - PPE
$$

where  $ALLOC = annual company$  expenses which have not already been attributed to work stations.

*Price* 

$$
PRICE_i = (PPE_i + IPC_i + ATT_i + OAF_i * ALLOC - BYP_i) / Q_i
$$

where .

 $PRICE_i$  = price per unit that the company must receive for the product of process i

 $PPE_i$  = cost of products procured for the process i work station by the company from suppliers outside the company

 $IPC_i$  = implicit product cost; that is, the amount that the process i work station would have to pay to other work stations within the company if intra-company transactions were required by management policy

 $Q_i$  = annual quantity of the process i product manufactured by its work station.

$$
\text{PPE}_{i} = \Sigma_{k} \ \Sigma_{j} \ \text{PRICE}_{kj} \ast \ \text{FS}_{j} \ast \ \text{Q}_{i} \ / \ (Y_{ik} \ast \ \text{IR}_{ik})
$$

- $\Sigma_k$  = summation over all products k required from outside the company by process i
- $\Sigma_i$  = summation over all suppliers j of product **k**
- PRICE<sub>kj</sub> = price of product k when bought from supplier j
	- $FS_i$  = fraction of the company's need for product k which is procured from supplier **j**
	- $Y_{ik}$  = manufacturing yield of process i with respect to product k
	- $IR_{ik}$  = ideal ratio of product i to product k.

$$
IPC_i = \Sigma_j \,\text{PRICE}_j * Q_i / (Y_{ij} * IR_{ij})
$$

where  $\Sigma_i$  = summation over all products j obtained from other work stations within the company by the process i work station.

## Section VI

## Profit, Markup, and Energy Payback Time

Profit, expressed as a percentage of the price, is an output of the SAMICS methodology. Its value is controlled by the specified (input) rate of return on equity.

$$
\text{PROFIT} = \frac{\text{EQR}}{\text{REV}} \cdot 100\%.
$$

where

- PROFIT = firm or work station profit, expressed as a percentage of gross annual revenue
	- $EQR = firm$  or work station return on equity, determined by multiplying the equity portion of the book value of capital by the (input) rate of return on equity
	- $REV =$  firm or work station annual revenue. In the case of a work station, this revenue is implicit.

It should be noted that this expression for profit does not include a contribution from the amortization of one-time costs, which is also paid to the equity holder.

Markup is also an output. Its value is given by the following expression.

$$
MARKUP = \frac{REV}{DIR + PPE}
$$

where

- $MARKUP =$  the number by which the direct expenses (including the cost of input products) must be multiplied to obtain the total annual expenses of a work station or of the firm
	- $REV$  = total annual expenses = annual revenues
	- $DIR = direct$  expenses of the work station or firm
	- $PPE$  = annual cost of products required by the work station or firm.

Another ratio of interest in the particular case of application to the solar array industry is the amount of time that the arrays produced must operate in order to recover the energy. that went into manufacturing.

A. **PAGE MtAWK NO? '** 

$$
PBT = \frac{F \cdot \frac{1}{2} \cdot \text{Energy}}{f * IS * \text{pbtf}}
$$

- $PBT$  = energy payback time for the firm or a work station
- Energy = amount of the natural resource expense item *energy* needed annually
	- $f =$  fraction of the industry's need for the firm's product which is supplied by this firm
	- $IS =$  industry size, in peak-watts per year
	- pbtf **=** standard payback time factor, which accounts for the conversion from peak-watts of capability manufactured to watt-hours of energy produced by the product over the average year of its use.

The energy payback time is only of passing interest unless it turns out to be longer than the expected lifetime of the solar arrays produced. In that unlikely case, the process sequence under investigation would not be suitable for manufacturing solar arrays intended to displace significant amounts of conventional energy, generation capacity.

## References

- 1. Doane, J.W., O'Toole, R.P., Chamberlain, R.G., Bos, P.B., and Maycock, P.D., *The Cost*  of *Energy From UtilityOwned Solar Electrical Systems: A Required Revenue Methodology for ERDA/EPRI Evaluations,* JPL Document 504029, ERDA/JPL-1012-76/3, Jet Propulsion Laboratory, Pasadena, CA, June 1976.
- 2. Aster, R.W., and Chamberlain, R.G., *Interim Price Estimation Guidelines: A Precursor and an Adjunct to SAMIS III*, JPL Document 5101-33, Jet. Propulsion Laboratory, Pasadena, CA, Sept. 10, 1977.\*
- 3. Chamberlain, R.G., *Solar Array Manufacturing Industry Costing Standards* SAMICS Workbook, JPL Document 5101-15, Jet Propulsion Laboratory, Pasadena, CA, Feb. 15, 1977 (revised Sept. 30, 1977).\*
- 4. *A Critical Review of the Solar Array Manufacturing Industry Costing Standards,* ERDA/JPL-954800-77/1, Theodore Barry & Associates, Los Angeles, CA, July 1977.
- 5. SAMICS Support Study Final Report, ERDA/JPL-954800-77/2, Theodore Barry & Associates, Los Angeles, CA, Sept. 1977.

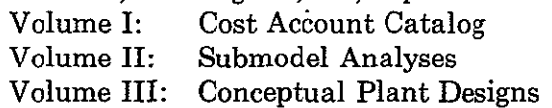

- 6. SAMICS Cost Account Catalog, DOE/JPL-954909-78/1, Theodore Barry & Associates, Los Angeles, CA, Apr. 1978.
- 7. Chamberlain, R.G., Firnett, P.J., Heimburger, D.A., Horton, M.H., Kleine, B.L., and Metcalfe, M.A., *SAMIS III Design Document,* JPL Document 510170, Jet Propulsion Laboratory, Pasadena, CA, Mar. 24, 1978.\*
- 8. Kleine, H., *Software Design and Documentation Language*, JPL Publication 77-24, Jet Propulsion Laboratory, Pasadena, CA, July 1, 1977.
- 9. Chamberlain, R.G., Firnett, P.J., Heimburger, D.A., Horton, M.H., Kleine, B.L., Metcalfe, M.A., and Weamer, D.G., SAMIS III Computer Program Source Code, JPL Document 5101-71, Jet Propulsion Laboratory, Pasadena, CA, Mar. 24, 1978.\*
- 10. Chamberlain, R.G., *SAMICS Input Data Preparation*, JPL Document 5101-44, Jet Propulsion Laboratory, Pasadena, CA, Sept. 30, 1977.\*
- 11. Chamberlain, R.G., and Aster, R.W., *SAMICS Usage Update Number 1,*  JPL Document 5101-59, Jet Propulsion Laboratory, Pasadena, CA, Feb. 1, 1978.\*
- 12. Carbajal, B.J., *Automated Array Assembly Task Phase I Annual Report,*  .ERDA/JPL95440577/4, Texas Instruments Report No. 037717, Texas Instruments, Inc., P.O. Box 5012, Dallas, TX, Mar. 1977.

<sup>\*</sup>JPL internal document.

- **13.**  Currin, C.G., Ling, K.S., Ralph, E.L., Smith, W.A., and Stirn, R.J., "Feasibility of Low Cost Silicon Solar Cells," in *Proceedings of the 12th Photovoltaic Specialists' Conference, pp. 363-369, 1972.*
- 14." Guthrie, K.M., "Capital Cost Estimating," in *Chemical Engineering,* pp. 114142, Mar. 24, 1969.
- 15. Jelen, F.C., Cost and Optimization Engineering, McGraw-Hill, New York, 1970.
- 16. Ostwald, Cost Estimating for Engineering and Management, Prentice-Hall, Englewood Cliffs, NJ, 1974.
- 17. Ralph, E.L., and Benning, P., "The Role of Solar Cell Technology in the Satellite Solar Power Stations," in *Proceedings of the 12th IEEE Photovoltaic Specialists' Conference*, pp. 370-381, 1972.
- 18. Ralph, E., Bartels, F.T.C., and Castle, **J.,**  "Detailed Solar Cell Array Cost Analysis," in Appendix VIIC to *Project Independence Blueprint Final Task Force Report,* Federal Energy Administration, Washington, D.C., Nov. 1974.
- 19. Roques; R.A., and Coldwell, D.M., *Silicon Material Task Final Report,*  ERDA/JPL-954412-77, Texas Instruments Report No. 03-77-05, pp. 53-54, Texas Instruments, Inc., P.O. Box 5012, Dallas, TX, Jan. 1977.
- 20. Toner, J., *Automated Array Assembly Annual Report*, ERDA/JPL-954352-77/1, RCA Laboratories, Princeton, NJ, May 1977.
- 21. Wolf, M., "Cost Goals for Silicon Solar Arrays for Large Scale Terrestrial Applications," in *Proceedings of the 9th IEEE Photovoltaics Specialists' Conference,*  pp. 342-350, Silver Springs, MD, IEEE Catalog No. 72 CHO 613-O-ED, May 2-4, 1972.
- 22. Wolf, M., "Cost Goals for Silicon Solar Arrays for Large Scale Terrestrial Applications - Update 1974" in *Energy Conversions*, Vol. 14, pp. 49-60, Pergamon Press, Great Britain, 1975.
- 23. Wolf, M., "Potential Improvements in Efficiency and Cost of Solar Cells," in *Pro-ceedings of 10th IEEE Photovoltaics Specialists' Conference, pp. 5-14, 1973.*
- 24. Yaws, C.L., *Process Feasibility Study in Support of Silicon Material Task I; Quarterly Technical ProgressReport (XII),*  ERDA/JPL95434378/12, Lamar University, P.O. Box 10053, Beaumont, TX, Sept. 1978.
- 25. "Engineering Economics," Reprint series 112:215 from *Chemical Engineering,*  McGrawHill, Inc., 1221 Avenue of the Americas, New York, NY, June 25, 1973 through Oct. 28, 1974.
- 26. Chase, J.D., "Plant Cost vs. Capacity: New Way to Use Exponents," in *Chemical Engineering, pp. 113-118, McGraw-Hill, Apr. 6, 1970.*
- 27. Guthrie, K.M., "Capital and Operating Costs for 54 Chemical Processes," in Chemi*cal Engineering, McGraw-Hill, pp. 140-156, June 15, 1970.*
- 28. Balsley, H.L., *Quantitative Research Methods for Business and Economics,* .pp. 275-292, Random House, NY, 1970.
- 29. Leontief, W., "Quantitative Input-Output Relations in the Economic System of the United States," in *The Review of Economics and Statistics XVIII*, pp. 105-125, Aug. 1936.
- 30. Leontief, W., The Structure of the American Economy, 1919-1939, Revised Edition, New York: Oxford, 1951.
- 31. Leontief, W., *Input-Output Economics*, New York: Oxford, 1966.
- 32. Leontief, W., et al., *Studies in the Structureof the American Economy,* New York: Oxford, 1953.
- 33. Bullemer, R.J., SAMICS Marketing and Distribution Model, DOE/JPL-954909-78/2, Theodore Barry & Associates, Los Angeles, CA, Apr. 1978.
- 34. Weston, J.F., and Brigham, E.F., *Managerial Economics,*  Fourth Edition, The Dryden Press, Hinsdale, IL, Appendix B, pp. 743-745, 1972.
- 35. Lyda, T.B., "How Much Working Capital Will the New Project Need?" in *Chemical Engineering,* pp. 182188, Sept. 18, 1972.

## on to the same one order

## Appendix

## Nominal Values of Standard Parameters

Nominal numerical values of standard parameters are given below. The Cost Account Catalog (see Reference 5, Volume I, and Reference 6) is too voluminous to include here, even though it contains the tabular functions that express the detailed submodels (Reference **5,** Volume II) for prices versus quantities, indirect requirements, and facilities capital costs. The catalog is volatile in the sense that it will always be subject to updating and expansion; it is recommended that the interested reader obtain a printoutof the latest edition from the computer data file.

*Accounts Payable Turnover Time* 6.09 year (=32.9 days) Average time from receipt of raw materials until payment for them.

*Accounts Receivable Turnover Time*  0.10 years (=36.5 days)

Average time from sale of finished goods until receipt of payment.

*Base Year*  1975 Prices of products are deflated to the start of this calendar year for purposes of comparison by using the *inflation rate table*.

#### *Capital Recovery Time*  $1.0E20$  (=10<sup>20</sup>) vears

The time period over which one-time costs are recovered. (The value 1.0E20 is a computer approximation to infinity.)

#### *Construction Lead Time* 2.0 years 2.0 2.0 x

Time required to build the facility and install the equipment, taken to immediately precede the *start-up period*. Land is assumed to be purchased at the start of the year in which construction begins.

*Debt Interest Rate*  9.25% /year Interest on corporate debt is estimated by multiplying this number by the debt portion of the value of capital goods as recorded in the company's accounting books.

#### *Depreciation Half Life Fraction* **0.5**

The fraction of *thefacility life* at which the initial capital value of the firm is assumed to reach the steady-state depreciated book value (used in the submodel to estimate the one-time costs of depreciation to steady-state).

### *Epsilon*  0.001

A "small number" used in convergence testing and in rounding. All comparisons are relative, not absolute.

*Equipment Book DepreciationMethod*  "straightline" Specifies the formula to be used to depreciate the capital value of a machine component in a company's accounting books. ("Double declining balance" and "sum-of-the-yearsdigits" are also available.)

*Finished Goods Inventory Time* 6.04 years (=2 weeks) Average time from completion of manufacturing until sale of finished goods.

Federal corporate income tax liability, before application of tax credits, is computed

Indirect Requirement *Relative Quantity Table* **varies** varies

A piece-wise power function (using the indirect requirement *exponent*) of the amount of an expense item indirectly required to support a total annual amount of another expense item.

from this table.

The average expected useful life of building components, etc. *FederalIncome Tax Table*  Taxable Income Marginal Tax Rate

available.) *Facility Life* 40 years **40** years **40** years

> Less than \$25,000 20%  $$25,000 - $50,000$  22% More than \$50,000 48%

allow investment tax credits on facilities (Reference 4).

by use of the expense item's *inflation rate table.* 

*Facilities Tax DepreciationMethod*  "double declining balance" Specifies the formula to be used to depreciate the capital value of the company facilities in its tax records. ("Straight-line" and "sum-of-the-years-digits" methods are also

methods are also available.)

.available). Expense Item *Inflation Rate Table CALCER CONDUCTERS CALCER CONDUCTERS CALCER CONDUCTERS CALCER CONDUCTERS CALCER CONDUCTERS CALCER CONDUCTERS CALCER CONDUCTERS CALCER CONDUCTERS CALCER C* Escalation rate table for each expense item.

Expense Item *Price vs. Quantity Table* **varies** varies A piece-wise linear function of purchase price versus annual quantity purchased, which is then escalated from the expense item's price year to the standard *manufacturing year* 

*FacilitiesBook Depreciation Method*  "straightline" Specifies the formula to be used to depreciate the capital value of the company facilities in its accounting books. ("Double declining balance" and "sum-of-the-years-digits"

*Facilities Inflation Rate Table* **6%** / year

*Facilities Investment Tax Credit Flag* **Example 2014 Constant 10 "off"** A switch for calculation of facilities investment tax credits. Current tax law does not

*Equipment Tax Depreciation Method* "double declining balance" Specifies the formula to be used to depreciate the capital value of a machine component in a company's tax records. ("Straight-line" and "sum-of-the-years-digits" are also

The escalation rate for equipment capital costs. Each equipment component may have its own annual table.

#### Equipment *Inflation Rate Table* **6%** / year

The escalation rate for facilities capital costs. An annual table may be used.

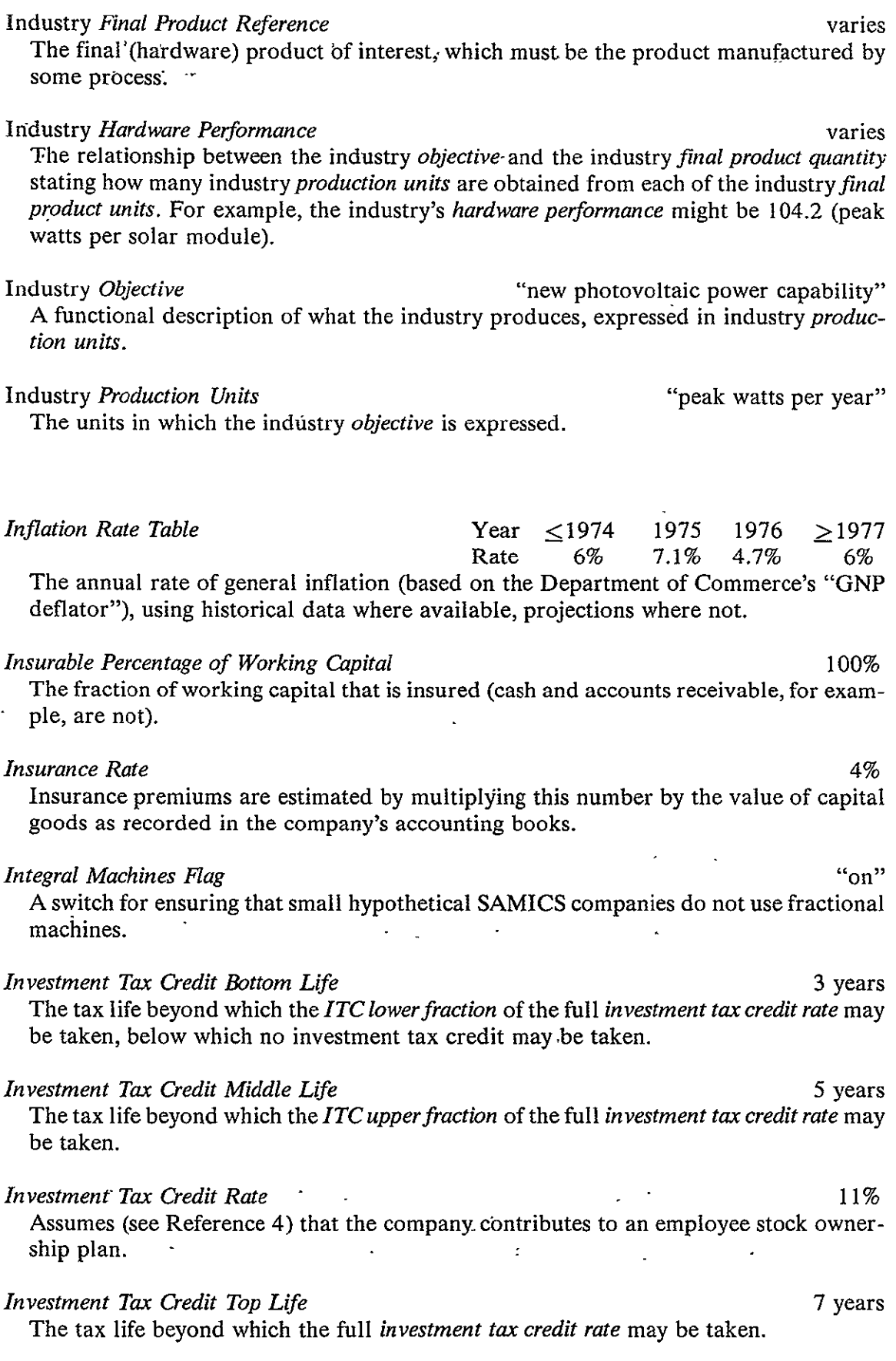

# *Manufacturing Year*  1986 Contribution to miscellaneous expenses from those contributors that depend on the *Miscellaneous Expense Percentageof Revenue*  3% *Other Tax Rate*  2% /year *Payment Float Interval Department Float Interval* **10.0 years 10.0 years 10.0 years** Time between receipt of a machine component and payment for it. *Percent of Capacity* 100%

The proportion of design capacity at which a company operates.

## *Processing Time Multiplier*

Average time goods spend in in-process inventory is estimated by multiplying the sum of the times required at each work station by this number. Its appropriate numerical value depends upon how completely the manufacturing process sequence is described.

*ITC Lower Fraction*  1/3

The fraction of the full *investment tax credit rate* which may be taken if the tax life is between the *investment tax credit bottom life* and the *investment tax credit middle life.* 

*ITC Maximum Percentage* **60% 50%** The maximum proportion of the federal income tax liability (before applying tax credits) which can be taken as an investment tax credit in any one year.

#### *ITC Upper Fraction*  2/3

The fraction of the full *investment tax credit rate* which may be taken if the tax life is between the *investment tax credit middle life* and the *investment tax credit top life.* 

#### Leverage

The ratio of total capital to equity capital in a company,

The calendar year for which the manufacturing operation is to be evaluated. Differential inflation (i.e., escalation) rates can cause the prices and expenses estimated to depend on this parameter, even when expressed in terms of *base year* dollars.

*Miscellaneous Expense Percentageof Book Value*  0% /year Contribution to miscellaneous expenses from those contributors that depend upon the value of capital goods, expressed in terms of the value recorded in the company's accounting books.

# *Miscellaneous Expense Percentage of Operating Expense* **1999 1999 1999**

company's operating expenses.

Contribution to miscellaneous expenses from those contributors that depend on annual revenue of the company.

Inventory, real estate, and other non-income taxes are estimated by multiplying this number by the value of capital goods as recorded in the company's tax records.

2.0

1.2

## *Rate of Return on Equity* 20% / year

Annual return on equity is specified to be the product of this number and the equity portion of the value of capital goods as recorded in the company's accounting books. This rate should be interpreted as the weighted average of the (higher) rate paid on common stock and the (lower) rate paid on preferred stock.

*Raw Materials Inventory Time* **1988** 10.04 years (=2 weeks) Average time from payment for raw materials until first usage in manufacturing.

*Shift Multiplier*  4.7 The number of person-years required to supply one person per shift. (In Release 1 of the SAMIS III computer program, this parameter is built in and cannot be changed by input. In a later release, its component factors will be inputs.and it will be computed from those components.)

*Solar Energy Usage Percentage*  20% (average watts/ peakwatts) The average number of watts generated during the life of the solar array for each peak watt of capacity. The actual value of this parameter depends upon the design and location of the application in which the array is installed and on operating policies used in that application, all of which are outside the scope of the SAMICS methodology.

*Start-Up Direct Commodity Usage Fraction*  $1.25$ The average fraction of the steady-state direct materials and supplies usage rate during start-up, considering that manufacturing vields tend to be lower during start-up.

#### **Start-Up Period** 1.0 years 1.0 and 1.0 years 1.0 years 1.0 years 1.0 years 1.0 years 1.0 years 1.0 years 1.0 years

Time during which the plant suffers reduced manufacturing yields and production rates prior to the standard *manufacturing year*.

#### *StartUp Production Fraction*  0.635

The average fraction of the company's steady-state production rate that is achieved during start-up.

*State Income Tax Rate Table*  Taxable Income Marginal Tax Rate Any amount 1% (Reference 5, Volume II, gives 1976 state income tax rate tables for all 50 states and the District of Columbia.) State corporate income tax liability is computed from this table.

 $\mathbb{R}^2$ 

#### **Steady State Flag**   $\qquad$   $\qquad$   $\q$

A switch that allows SAMICS to omit calculation of "one-time costs" and their implications on product prices.

#### *Tax Life Fraction*  2/3

The lifetimes of capital goods, for use in computing tax book values and depreciation tax deductions, are computed by multiplying expected useful lives by this fraction,.then rounding up to the next integer.

## **NEEDWO PAGE BLANK NOT FILOTE CRIGINAL PAGE IS** OF POOR QUALITY

#### **INDEX**

**All**  page numbers are in Volume **II**  unless otherwise indicated. Symbols are followed **by**  their meaning and a cross reference to the relevant concept.

- l8(corporate *non,ncome tax rate),* 38, 4243, 4748, **59,**  6264, 66. see tax, property.
- *X* (financial leverage), 31, 3839, 5960. see leverage.
- $\mu$  (depreciation method), 58-59, see depreciation
- $\nu$  (corporate insurance rate), 37, 47-48, 59, 63-64, 66; see insurance premiums
- r *(income* tax rate), *31,* 4448, *66.* see tax, income, *car porate*

ALLOC (allocable expenses), 70. see expenses, allocable allocable expenses. See *expenses,* allocable amortized one-time costs. See costs, one-time AOC (amortized one-time costs), 39, 60-61, 68-69, see costs, one-time Aster, Robert  $W$ , iii (both vols), 12 (vol I), 75 *ATT* (attributable expenses), 52, 69-70; see expenses, at*tnbutable.*  attributable expenses *See* expenses, attributable. Ayers, James B., in (both vols).

*Baisley, H.L.,*  77. *Ralakrishnan,* Suresh, iii (both vols). Bartels, F.T C, 76 *Benning,* P, 76 Benson, *Cleo* **1, in**  (both vols) Bevan, Judith, 11i (both vols). Bickler, Donald B., 111 (both vols). Borden, Chester S., iii (both vols) *Bos,* PB., 12 (vol **1), 75.**  Brigham, *EF.,* 77. *Bullemer,* Robert **J.,**iii (both vols), 77. Burger, Dale  $R$ , iii (both vols) BYP (by-product income), 44-46, 49, 52-54, 65-70; see by-products.

by-products, 2, 6, 16, 28-29, 44, 46, 49, 51-54, 65-70.

Callaghan, William T, iii (both vols) capital cost estimating relationships See cost estimating relationships, capital. capital, cost of, 4 (vol 1), 27-28, 31, 40-42, 48, 50, 56, 61-62 capital expenses See expenses, capital *capital*recovery *factor* (crf),40 capital reovery factor, generalized *(gcrf)*, 40, 50, 61. capital, replacement of, 2, 4, 29-32, 34, 41, 44, 46, 49, 52, 55, 65, 67, 70. capital value. See value, capital. capital, working, 2, 4, 28-29, 35-36, 41, 43-44, 57-59, 61, 64, 70. **<sup>81</sup>** Carbajal, *BJ.,* 75.

Castle, *J.*, 76.

*catalog, cost account,* iii (both vols), <sup>12</sup> (vol **1), 1,** 2, 6, 29, 54, **57,** 75, 79. *Chase,***JD,** 76 Coldwell, **D** M, 76.

commodities, 1 (vol I), 4 (vol I), 2, 5, 6, 16, 29, 44-45. 54, 65, 83

 $company$  (or  $film$ ). Too numerous to list (but see page 7) Computer Software Management and Information Center *(COSMIC),*  **II (vol 1)** 

CON (constant portion of one-time costs), 45-46, 66, 68. see costs, one-time.

construction, interest during See costs, one-time.

*COSMIC,* I I (vol **1).** 

cost account catalog See catalog, cost account

cost estimating relationships, capital, iii (both vols), 8 (vol **1),**4, **6,**29, 57, 79.

cost of capital. *See* capital, cost of

*cost (of equipment)*, 5, 28, 30

cost (of installation), 5.

- *cost,* product, *unplicit,* **51,** 53. **70-71.**
- costs (of manufacturing) See expenses.
- costs, one-time, 2, 4, 27-29, 31, 39-48, 50-51, 60-61, 65, 67-69, 73, 79

costs, set-up. 3 (vol I).

costs, start-up. See costs, one-time

crf.See capital recovery *factor.* 

Crocker, David C, **iii** (both vols)

Currin, C.G., 76.

Day, John, 11i (both vols).

- demand, 2 (vol 1), 4, 12, 27.
- DEP (depreciation of capital goods), 32, 46, 49, 59-60, 66, 68: see depreciation,
- depreciation, 2 (vol I), 2, 4-5, 7, 28-29, 31, 34-35, 41, 44-47, 49, 58-60, 62, 66-68, 79-80, 83

DIR (direct expenses), 52, 73, see expenses.

DIR (direct requirements quantity vector), DIR, 18-22, 26, see requirements, direct.

direct expenses. See expenses, *doect.* 

- discount rate. See capital, cost of
- Doane, James W., **iii**(botl vols), 12 (vol **1),**75

Donovan, David, iii (both vols)

- energy payback time. See time. payback, energy  $EQR$  (after-tax return on equity), 39, 44, 46, 52, 59-60, 65, 67, 69-70, 73: see equity, return on EQUIP (initial equipment capital), 37, 57, 59, 63, 67. equity, 2 (vol I), 38-39 equity, return on, 2, 4, 28-29, 38-39, 43-44, 46-49, 52, 59-60, 62, 64-65, 67, 69-70, 73, 83 escalation See inflation
- expansion (of a manufacturing plant), 3 (vol I)

EXP (total annual expenses), 5354, 67, *70,* see expenses expense item, 1, 6, 7, 17, 21, 29-30, 52, 54, 57, 74, 80 expenses, 1-4 (vol 1), 6-7 (vol 1), 1-2, 4, 6, 16, 27-29, 31, 42, 45, 48-54, 66-67, 69, 73, 82

expenses, allocable, 52-53, 70.

expenses, attributable, 52-53, 69-70.

expenses, by-product. See by-products.

*expenses, capital, 2, 6, 27, 29, 52, 54-55.* 

expenses, direct, 52, 73.

expenses, indirect, 52.

expenses, miscellaneous, 2, 4, 29, 44, 46, 49-51, 60, 61, 6569,82

expenses, operating, 2, 6, 27-29, 35-36, 44, 46, 49-51, 54, 57, 60-61, 65-68, 70.

expenses, overhead. See overhead

FAC (initial facilities capital), 37, 57, 59, 63, 67; see facilities

facilities, 1-2 (vol 1), 2, 5-6, 14, 16, 28-29, 41, 43, 52, 56-57, 59, 61-63, 67, 79.

financial model. See model, financial.

firm (or company) Too numerous to list (but see page 7)

Firnett, Paul J., iii (both vols), 11-12 (vol 1), 75

float, equipment payment, 30-31, 50, 56, 82.

Forney, Robert *G.,*  iii (both vols).

*g,gj* (escalation or inflation *rate),* 3940, **61,**  64, see inflation Gallagher, Brian D., iii (both vols) *gcrf.* See capital recoveryfactor, generalized

*Guthrie, K.M., 76-77* hardware performance, 12, 22, **81** 

Heimburger, Donald A, iii (both vols), 12 (vol I), 75 Horton, Muriel H, iii (both vols), <sup>12</sup> (vol **1),**  75. HP (hardware performance), 22; see hardware perfor mance.

 $i$  (corporate debt interest rate), 31, 38, 59-60, see interest *(on corporate debt).* ideal ratio See ratio, ideal implicit product cost. See cost, product, implicit. income, by-product. See by-products. income tax. See tax, income, corporate. *IND* (indirect *expenses),* 52, see expenses, indirect. *IND (indirect requirements quantity vector);*  $IND<sub>1</sub>$ *, 16-22,* 25-26; see requirements, indirect *indirect* expenses. See expenses, indirect indirect requirements. See requirements, indirect. indirect requirements matrix. See requirements, indirect, relationships. industry objective. See objective (of the industry).

industry structure. See structure, indstry.

inflation, 24 (vol **1),**  12, 46, 2730, 3334, 3940, 43, 45-48, 54, 56-57, 61, 63-65, 79-82.

*INS* (insurance premiums), 37, 44, 46-49, 52, 59-60, 65-70; see insurance premiums.

INSTALL (equipment installation expense), **56, 63,**  see installation cost (of equipment).  $intallation cost (of equipment), 30, 34, 41, 43, 56, 61-63.$ Institute of Management Sciences, The, 9 (vol I). insurance premiums, 2, 4, 28-29, 37, 41, 43-44, 46-49, 52, 59, 60, 6270, **81.**  INT (interest on corporate debt), 38, 44, 46, 4950, 52, 59-60, 65-70, see interest (on corporate debt). interest (on corporate debt), 2-3 (vol 1), 2, 4, 28-29, 31, 38, 44, 46-50, 52, 59-60, 62, 64-70, 79. Interim Price Estimation Guidelines (JPEG), iii (both vols), 10 (vol 1), 16, 75. INV (investment in capital goods), 32, 55-59, see value, capital. investment tax credits See *tar* credits *IPC* (implicit product cost), 70-71, see cost, product, implicit. *IPEG*  See Interim Price Estimation Guidelines. IR (manufacturing process ideal ratio), 23, 70-71; see ratio, ideal. IS (industry size), 22, *74.* see quantity, production. ITC (investment tax credit),  $32, 49, 58, 60, 68-69$ ; see tax credits.

item, expense See expense item.

*Jelen, F.C.,*  76 JTC (job tax credit), 49, 60, 68-69; see tax credits.

k (average after-tax cost of capital), 31, 39-43, 45-48, 55-57, 61-66; see capital, cost of. Kleine, Bruce L., iii (both vols), 12 (vol I), 9.75 Kleine, Henry, iii (both vols), 12 (vol **1),**  75.

land, 2, 29, 34, 41-43, 57-58, 61-62, 79. LAND (land expense), 42-43, 57-58, 62; see land. learning curves, 4 (vol 1). Leontief, W.W., 11i (both<sup>-</sup>vols), 19-21, 77. level (of production), v (both vols), 3 (vol I) leverage, 31, 38, 59-60, 82. lifetime, 5, 31, 33-35, 47, 56, 58, 74, 79-81, 83. Ling, K.S, *76,*  Lohman,  $Guy M$ , in (both vols) Lowcost Solar *Army* Project (LSA), iii (both vols), I (vol **1),** 9 (vol **1).**  LSA Project. See Lowcost Solar Array Project *LSA*  Data Center, I **I**  (vol **1).**  L)da, T.B., 77.

machines, 1 (vol 1), 6 (vol 1), 2, 5, 11, 13-14, 24, 30-31, 55-56, 81-82 Macomber, Harold  $L$ ,  $\text{iii}$  (both vols). makers list, 4 (vol **1).**  market share, 12, 23, 28. markup, 4, 28, 73. materials. See commodities Maycock, P.D., 12 (vol 1), 75

*Metcalfe.* Marcia *A.. in* (both 'ols). 12 **(vol**  I). 75

- MIS (miscellaneous *erpenses).* 44. 4951. 6061. 6569:
- see expenses miscellaneous.
- miscellaneous expenses. See *e.tpenses*  miscellaneous model financial. In (both vols), 8 (vol I) 2 4

- *Morris, Lyn, vii* (both vols)
- *MUL* (revenue *multiplier* portion of one-time costs). 45-46. 66. 68. see costs, one-tune
- *N* (number of machines). 13-14 24-25, 31, 56-57, see machimes,

NCSS. Inc. **II**(vol **1)** 

- *NS* (number *of shifts).*  1315. see schedule, operating.
- OAF (overhead allocation fraction). 70, see overhead and expenses, allocable
- objective (of the industry). 12. 81.
- operating expenses See expenses. operating
- operating schedule. See schedule. operating
- Operations Research Society of America 9 (vol I)
- OPR (operating expenses). 36. 44. 46. 4951. 54. 57. 6061. 6568. 70. see erpenses. operating.
- *Ostmwld*  76
- OTC (present value of one-time costs).  $39.41-42, 45.61$ : see costs one-time
- *O'Toole*  R *P..*  <sup>12</sup> **fo[ 1).**  <sup>75</sup>
- OTX ('other" taxes), 38, 44, 46-49, 52, 59-60, 65-70. see taxes, property
- overhead. 12 (No]l ). 6 1\ol **1)** 8 (,ol**1)**  2.16.2729.37. 51-54. 59-60, 67. 69.
- $p$  (expense item price) 54 56-57, see price.
- PDOE (price-dependent overhead expenses). 54. 60. see oierhead.
- performance (of the industry's final product) See hardware performance
- personnel. 12 (vol **1).**  2. 56. 14. **16.**  29. 54.
- Photovoltaics Program, Department of *Energy*, ii (both Nols). <sup>9</sup> (vol I)
- Photovoltaics Specialists Conferences. IEEE. 1 (vol 1). 9 (1ol**1).**  <sup>12</sup> (%ol 1). <sup>76</sup>
- PIOE (price-independent overhead expenses). **54. 59. see** overhead
- pollutants See by-products
- *PPE* (procured product expenses). 52. 54-55. 70. 73. see product. purchased
- price 14 (iol 1). 68 (%ol **1).**  <sup>10</sup> (vol **1).**  12. 47. **<sup>11</sup>** 27-28. 38. 41 51-55, 57. 69-71. 73. 79. 82.
- PRICE (price of manufactured product). 53, 55, 70-71. see price.
- *pnce* equation. the. 53. 70.
- process list *See* sequence process
- process. *manufacturing,* **13**  (xol **1.**58 (xol **1).**  12. 45. 7.9 **11.**  1314.20. **2223. 27.**  5152.556971. 73 82.
- process sequence See sequence process
- process usage fraction. 13
- product, 4 (vol I) 6-8 (vol I), 2, 4-6, 9, 11-12 22-23, 51.
	- 74.81
- product, purchased, 4-5 (vol I). 1-4. 9-12-23, 27-29. 5155. 70. 73
- production area. 9. *I 1*
- *production-line*, *v* (both vols). 1 (vol 1). 3 (vol 1)
- production quantity See quanty *production-*
- *profit.* 2 (Nol **1).**  4 ivol **1).**  8 (Nol **1). 1.** 4. 2728. 53. 73
- $q$  (expense item *quantity* at a work station),  $14$ , 16, 25. 54-55: see quantity, production.
- $Q$  (manufactured product quantity). 13, 23-24, 70-71. see quantity, production
- quantity.production. *23* (vol **1).**67 (vol **1)**  10 (vol 1) 2. 4.6.9. 1113.2224.2728.38.5155.70.74
- R (indirect requirements matrix),  $R_{\mu}$ , 18-22, 26, see requrements. indirect. relationships
- r (required rate of return on equity). **31.**  39. see equity. return on and return, rate of and revenue, required. Ralph. EL. 76
- ratio, ideal. 23. 70-71.
- *requirements, direct.* **1-3** (vol I), 5-6 (vol I), 8-10 (vol 1). 12. *4, 6, 11,*  14. **16.**  1822. 2526
- requirements, *indirect*. *iii* (both vols). *I* (vol *I)*, 6-10 (vol 1) 12.4.6 **I.**  1622. 2526 28. 37. 7980
- requirements, indirect. relationships. **ii**  (both vols), **810**  (vol **1).**  1.2.4.6. **11.**  1522. 2526. 29.
- resources *(natural)* 2 6. 74
- return, rate of.v (both vols). 23 (vol **1). 28. 31.**  60. 73. 83
- REV (total revenues). 44-45. 49-53. 60-61. 65-68. 73. see revenue
- *reienue*  4 (vol **1). 78**  (vol **1).**I 6 11.2729. *31.* 41. 4345. 4954 **6061**  6669. 73 82 **-**
- revenue, required. 1 (vol 1). 7-8 (vol 1). 1, 11, 27-28, 41. 49.51 53
- revenue, start-up See costs, one-time
- Roques, R A **.** 76
- RPL (capital replacement expenses). 32. 41. 44, 46. 52. 55-56. 65. 67. 70. see capital, replacement of
- Rubenacker, Lawrence *iii*  (both vols)
- *S* (shift multiplier). 1415. 25. see shift multiplier.
- SALES (revenue from product sales), 49, 53-54 67-69. see revenues.
- salvage value. See value, salvage.
- SAMIS See Solar Array *Manufacturing Industry Simula*tion
- $SAV$  (tax savings during start-up),  $44-45$ ,  $65-66$ , see costs, one-time and tax, income, corporate.
- scale, economies of.**23**  (vol I) **t0** (vol **1).**12.4.12 **16.**  20, **27.29**
- schedule, operating. 3 (vol **I). 13. 15**
- scrap. See by-products
- *SDDL* See Software Design and Documcntation Language
- sequence, process **1-3** (%ol I). 59 (vol **1)**  2.4.23. <sup>74</sup>
- services, plant See utilities shift *mulntphe.*  1415. **25.**  83.
- shift, per. 5 14-15
	-

*shifts,* number of, See schedule, operating.

size (of the industry). See scale, economies of.

*Smith, WA.,*  76

Software Design and Documentation Language *(SDDL),*  iii (both vols), 10 (vol **I),**  75.

Solar Array Manufacturing Industry Simulation (SAMIS), iii (both vols), v (both vols), 10-12 (vol 1), 1, 7, 12, **15,**  19, 21, 28, 39, 43, 50, **75,**  83.

*standard data*. Too numerous to list (but see page 7). start-up. See costs, one-time.

- steady-state, 4 (vol 1), 4, 31, 39, 41, 43-47, 49-50, 65-67, 83.
- Stevens, Timothy, 111 (both vols)
- *Slirn,* R.J, 76
- structure, fiscal, 3 (vol I).
- structure (of the industry), 3-4 (vol 1), 6 (vol 1), 8 (vol 1), 1, 6, **910,**  12, 28.
- SUC (start-up costs), 44-45, 65; see costs, one-time.

suppliers list, 45 (vol I), 2, **9,**  12.

- supplies. See commodities.
- SUR (start-up revenues), 44-45, 65-66; see costs, onetime.
- TAU (approximate corporate income tax rate), 68; see *tax,* income, corporate.
- TAX (corporate income tax),  $47-49$ ,  $60-61$ ,  $67-69$ ; see *tax,* income, corporate.
- tax credits, 3 (vol I), 2,4,7, 29,31, 33,41,43,4951,58, 60-63, 68-69, 80-82
- tax, income, corporate, 2 (vol 1), 5 (vol 1), 2, 4, 7, 28-29, 31, 44-51, 58, 60-61, 66-69, 80, 83.
- tax, "other". See tax, property.
- tax, property, 2, 4, 28-29, 38, 41-44, 46-49, 52, 59-60, 6270, **82.**
- *Theodore* Barry and Associates, iii (both vols), 910 (vol I), 12 (vol 1), **75.**
- TI, RTI (taxable income),  $49-50$ ,  $60$ ,  $68-69$ ; see tax, income, corporate.

Tillman, *Madre,* iii (both vols). time, payback, energy, 73-74, 83.  $t_m$  (standard manufacturing year), 40-42, 45-48, 66-67. *TOE* (total overhead expenses), **69;**  see overhead Toner, *J.,*  76. TOT (total requirements quantity vector),  $TOT<sub>p</sub>$  16-22, 25-26, 54-55, see requirements, direct and require*ments,* indirect

*utilities, I* (vol **1),**  2, **6, 16, 29,**  54.

- *VAL*  (company capital value in tax or accounting books), 32, 38-39, 44, 46, 58-61, 67-68; see value, capital.
- validation, *I* (vol **1), 911,**  (vol **1),**  27.
- value, capital, 29-30, 32-34, 38, 41, 43, 46-47, 50-51, 57-62, 66-68, 73, 79-83.
- value, salvage, 5, 30, 41, 56.
- $WC$  (working capital),  $36-37$ ,  $57-59$ ,  $64$ , see capital, working.
- Weamer, David *G.,*  iii (both vols), 12 (vol I), 75.

Weston *J* F., **77.**  Wolf, M., 76.

- *work* station. See process, manufacturing.
- *x, y,*  <sup>z</sup> (miscellaneous expense parameters), 44, 46, 5051,61, **66, 68;**  see expenses, miscellaneous.

*Yaws, CL.,* 76.

yield (ofa manufacturing process), 12, 23, 44, 65, **70,** 71, 83.

 $Y_{ii}$  (manufacturing process yield), 23, 70-71; see yield (of *a manufacturing* process)